# **Технологический базис «гибкости»: Agile и вокруг, коллаборативные технологии**

к.т.н., доц. Незнанов Алексей Андреевич 2017-06-15

МНУЛ ИССА, ФКН НИУ ВШЭ, 2017

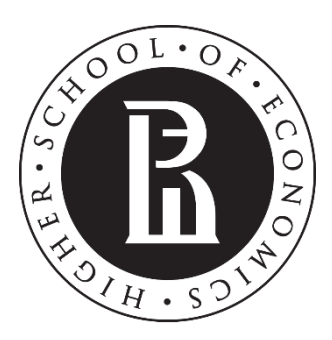

NATIONAL RESEARCH **UNIVERSITY** 

#### *Agile* **и вокруг: постановки проблем и связи**

- ✓ Гибкость, сообразительность, шустрость и расторопность
- ◆ От системного анализа к пересмотру систем управления
- ✓ Принципы *Agile* и накладные расходы

# *Agile* – *Buzzword*!

- «Гибкость» это общее понятие
	- Шустрость, ловкость, проворность, находчивость, …
- Гуру от методологии могут говорить полезные вещи, но что на практике?
	- На практике мы участвуем в каких-либо **процессах**, решая какие-либо **задачи** в некоторой **роли**
	- Как это делать «гибко»?

# Своды знаний – *Body of Knowledge*

- *SEBoK, Guide to the Systems Engineering Body of Knowledge*  ([http://www.sebokwiki.org](http://www.sebokwiki.org/))
- *[PMBOK® Guide and Standards](https://www.pmi.org/pmbok-guide-standards)* (https://www.pmi.org/pmbok-guidestandards)
- *SWEBoK, Guide to the Software Engineering Body of Knowledge*  (<https://www.computer.org/web/swebok/v3>)

…

# Системный анализ (1)

- **Система** [*system*] такое объединение множества элементов некоторыми связями, у которого появляются свойства, отсутствующие у любого элемента по отдельности
- Системный подход основа развития современных технологий
- Иерархия систем
	- Надсистемы и подсистемы
- Синергия и эмерджентность!
	- Система  $\rightarrow$  интегративное свойство
	- Система  $\rightarrow$  структура
	- Система  $\rightarrow$  иерархия (стратификация и классификация подсистем и надсистем)
	- Система  $\rightarrow$  антагонистические свойства и диалектика

# Системный анализ (2)

- **Абстракция** [*abstraction*]
	- Разграничение внешних (существенных с точки зрения надсистем) свойств системы и внутренних деталей её строения и функционирования
	- Принцип моделирования, заключающийся в игнорировании аспектов проблемы, не оказывающих существенного влияния на её решение
- Иерархия систем => иерархия абстракций
- Именно абстракция позволяет использовать специализацию и модуляризацию
	- См. «Интерфейс» и «Протокол»
- Закон дырявых абстракций (Джоэл Сполски): **все нетривиальные абстракции дырявы**
	- Следствие при ошибке в интерфейсе для её исправления может потребоваться знание как минимум трёх смежных уровней абстракций

# Интерфейсы и протоколы

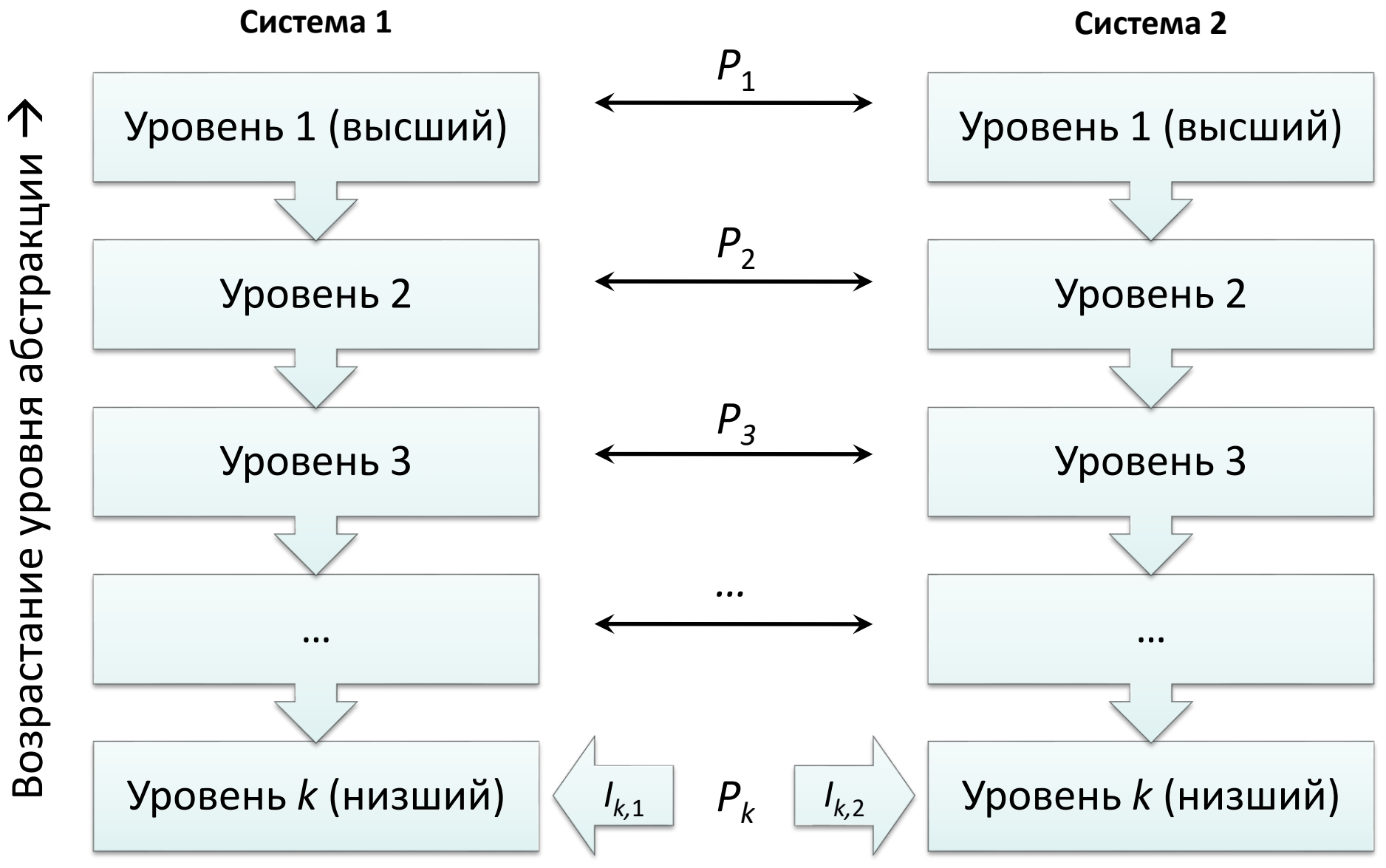

#### Функции управления и сложность

- В зависимости от модели!
- Обычно:
	- Планирование
	- Координация
	- Коммуникация
	- Мотивация
	- Контроль
	- …

Управление сложными системами

- Интересы стейкхолдеров
- Жизненный цикл
- Управление изменениями
- Открытые системы
- Платформы

# Философия *Agile* (основа манифеста)

- Disclamer: исходно про инженерию программного обеспечения!
	- Развивается с **2001** года
- *Individuals and interactions over processes and tools*
- *Working software over comprehensive documentation*
- *Customer collaboration over contract negotiation*
- *Responding to change over following a plan*
- *That is, while there is value in the items on the right, we value the items on the left more*
- Здесь и далее цитируется по *Agile Alliance*, 2015 (<https://www.agilealliance.org/agile101/the-agile-manifesto>)

# Философия *Agile* (принципы)

- *1. Our highest priority is to satisfy the customer through early and continuous delivery of valuable software*
- *2. Welcome changing requirements, even late in development. Agile processes harness change for the customer's competitive advantage*
- *3. Deliver working software frequently, from a couple of weeks to a couple of months, with a preference to the shorter timescale*
- *4. Business people and developers must work together daily throughout the project*
- *5. Build projects around motivated individuals. Give them the environment and support they need, and trust them to get the job done*
- *6. The most efficient and effective method of conveying information to and within a development team is face-to-face conversation*
- *7. Working software is the primary measure of progress*
- *8. Agile processes promote sustainable development. The sponsors, developers, and users should be able to maintain a constant pace indefinitely*
- *9. Continuous attention to technical excellence and good design enhances agility*
- *10. Simplicity – the art of maximizing the amount of work not done – is essential*
- *11. The best architectures, requirements, and designs emerge from self-organizing teams*
- *12. At regular intervals, the team reflects on how to become more effective, then tunes and adjusts its behavior accordingly*

# Философия *Agile* («антипаттерны»)

- Многое можно сформулировать через отрицание
	- Маленькое и просто формулируемое отрицательное условие заменяет очень длинное позитивное описание, к тому же относящееся к будущему!
	- *Big Bang Improvement*, *etc.*
	- Примеры из "*7 Sins of Scrum and other Agile Antipatterns*" *by Todd Little*
		- *Processes & Tools Over Individuals & Interactions*
		- *Status Over Flow of Value*
		- *Stories Over Strategy*
		- *Crap Over Craftsmanship*
		- *Iterations Over Releases*
		- *Illusion Over Reality*
		- *Organizational Hacks Over Leadership*

#### Лучшие практики в моделировании

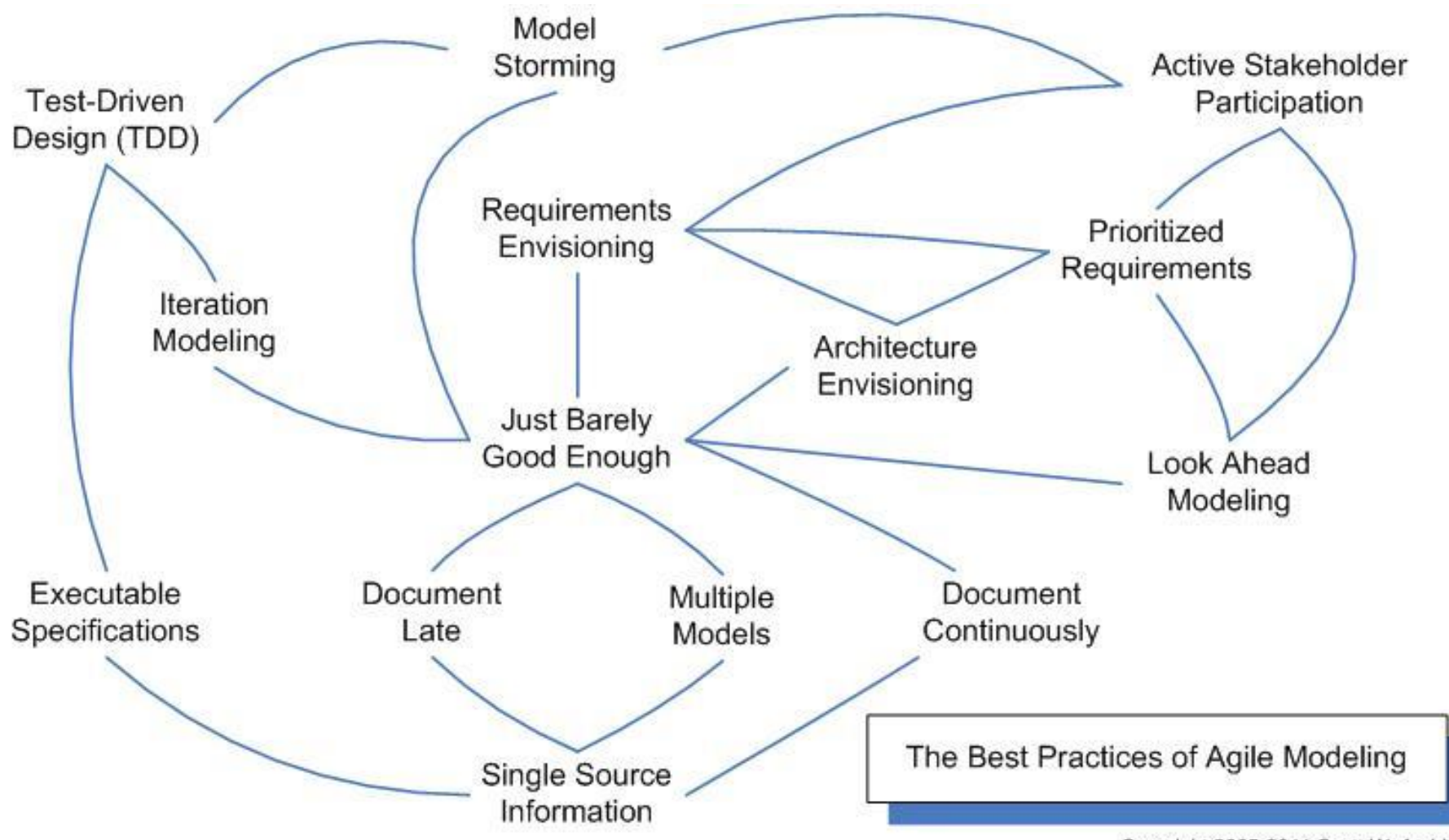

Copyright 2005-2011 Scott W. Ambler

#### Базовые техники

- "*Agile mindset*" *tools*
- *SCRUM*

…

- *Scrum of Scrums*
- *The Scaled Agile Framework*® (*SAFe*)

- Производственные технологии
	- *Extreme programming* (*XP*)
	- *Test Driven Development* (*TDD*/*BDD*/*ATDD*)
	- *Microsoft MSF for Agile software development*

*…*

# **Agile in a Nutshell**

We are uncovering better ways of developing software by doing it and helping others do it. Through this work we have come to value:

Individuals and interactions over processes and tools Working software over comprehensive documentation Customer collaboration over contract negotiation Responding to change over following a plan

That is, while there is value in the items on the right, we value the items on the left more.

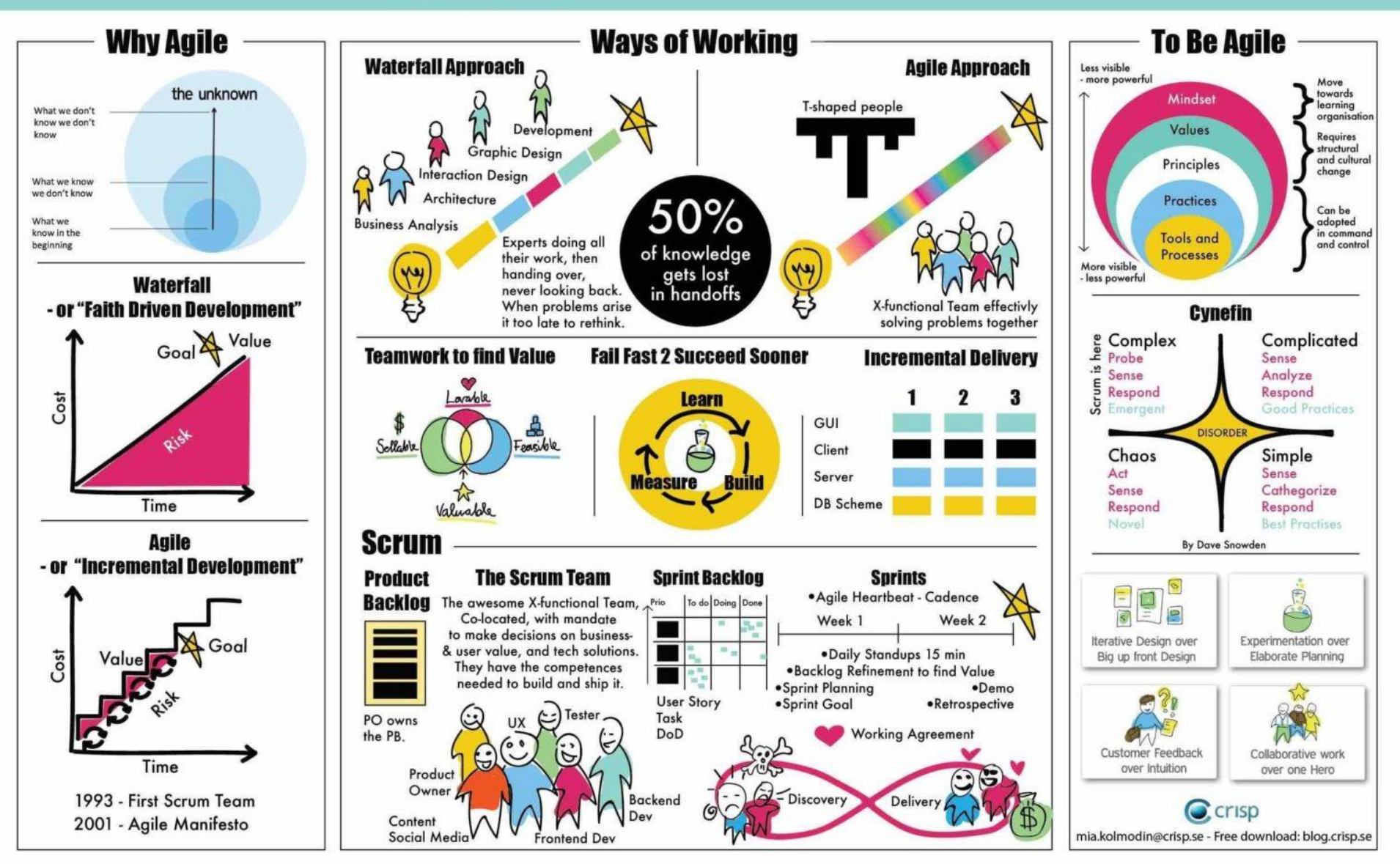

© http://www.justsolve.co.za/agile -mindset/

# *The advantages of the Agile Model*

- Списки с *SDLC - Agile Model* ([https://www.tutorialspoint.com/sdlc/sdlc\\_agile\\_model.htm](https://www.tutorialspoint.com/sdlc/sdlc_agile_model.htm))
- *1. Is a very realistic approach to software development*
- *2. Promotes teamwork and cross training*
- *3. Functionality can be developed rapidly and demonstrated*
- *4. Resource requirements are minimum*
- *5. Suitable for fixed or changing requirements*
- *6. Delivers early partial working solutions*
- *7. Good model for environments that change steadily*
- *8. Minimal rules, documentation easily employed*
- *9. Enables concurrent development and delivery within an overall planned context*
- *10. Little or no planning required*
- *11. Easy to manage*
- *12. Gives flexibility to developers*

#### *The disadvantages of the Agile Model*

- *1. Not suitable for handling complex dependencies*
- *2. More risk of sustainability, maintainability and extensibility*
- *3. An overall plan, an agile leader and agile PM practice is a must without which it will not work*
- *4. Strict delivery management dictates the scope, functionality to be delivered, and adjustments to meet the deadlines*
- *5. Depends heavily on customer interaction, so if customer is not clear, team can be driven in the wrong direction*
- *6. There is a very high individual dependency, since there is minimum documentation generated*
- *7. Transfer of technology to new team members may be quite challenging due to lack of documentation*

#### Главные вопросы

- *Agile* и «сакральное знание»
	- Проблема «отъемлемых артефактов»
- *Agile* и сложные системы
	- Закон дырявых абстракций никто не отменял!
- *Agile* и специализация
	- Базис нашей цивилизации тоже никуда не денешь…
- *Agile* и накладные расходы на координацию и коммуникацию
	- Об этом далее, как основное содержание

#### *Agile* и накладные расходы

- Проблема синхронизации
	- Идей, процессов, артефактов, …
- Проблема масштабирования
	- *Agile* в одной комнате это не тот *Agile*, который нам нужен!
- Проблема версионирования
	- Работа с документацией и так слабое место Agile, но полноценное версионирование может это место «усилить»
- Далее мы увидим, как борются с накладными расходами при работе *распределённых коллабораций*

## Вкусности

- Законодательно запретить использование методологии управления проектами *Scrum* в России! ([https://www.change.org/p/законодательно](https://www.change.org/p/законодательно-запретить-использование-методологии-управления-проектами-scrum-в-россии)-запретить-использованиеметодологии-управления-проектами-scrum-в-россии)
- Берегитесь, *ScrumBut* (СкрамНО)! (<http://www.smartagilee.com/2012/06/v-behaviorurldefaultvmlo.html>)
- *AGILE IN EDUCATION* (<http://www.agileineducation.org/examples.html>)
- *Methodology Wars: ADDIE vs. SAM vs. AGILE*, 2015 *by Lou Russell* (<https://www.td.org/Publications/Blogs/L-and-D-Blog/2015/04/Methodology-Wars>)

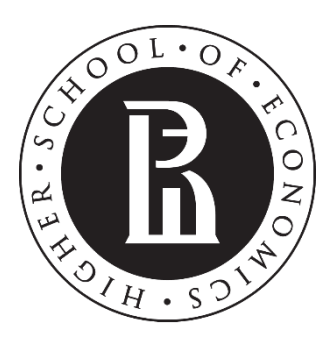

NATIONAL RESEARCH **UNIVERSITY** 

#### **Общие сведения о коллаборативных технологиях**

- ✓ Базовые понятия
- ✓ История
- ✓ Требования
- ✓ Технологии
- ✓ Выгоды

#### Коллаборативные технологии

- Понятие технологической цепочки -> Разделение труда -> Цивилизация -> Телекоммуникации -> Снижение издержек -> Новые способы коллективной работы
- **Коллаборативный** калька с английского «*Collaborative*»
	- Близко к «Коллективный», «Совместный», «Групповой»
	- Появление термина «Коллаборация»
		- См: «Коллаборация *ATLAS* большого адронного коллайдера …»
	- Не путать с коллаборационизмом  $\odot$
- История развития коллаборативных технологий это история развития технических средств совместной (удалённой) работы, параллельная истории уменьшения транзакционных издержек на телекоммуникации

#### Вызов и ответ

- Проблемы:
	- 1. Возрастание **объёмов** как реально необходимых, так и получаемых данных
	- 2. Возрастание **скорости** потребления данных
	- 3. Уже набившее оскомину «клиповое мышление», которое на самом деле является интуитивным ответом на 2 предыдущие проблемы
	- **4. Технологический разрыв** между преподавателями и учащимися
	- **5. Раздельное использование** технологий в различных областях
		- Как пример использование облачного хранилища лично и в учебном процессе
	- **6. Лицензионная чистота** и **стоимость** приобретения, внедрения и поддержки технологий
	- 7. Информационная **безопасность**
		- Во многом искусственная проблема
- **Ответ**: интеграция и агрегация технологий общения, потребления данных и креативной деятельности!

#### Артефакты и документы

- **Артефакт** (от лат. *Arte* искусственный и *Factus* сделанный) искусственно созданный с некоторой целью материальный или нематериальный (информационный) объект
- **Документ** [*document*] артефакт, являющийся средством закрепления различным способом на материальном носителе сведений о фактах, событиях, явлениях объективной действительности и мыслительной деятельности человека
	- Документы принято условно разделять на:
		- **Первичные** (содержащие запись *фактов*)
		- **Вторичные** (содержащие результаты *анализа* этих фактов)

#### Когнитивные технологии и коллаборации

#### Когнитивная психология

Восприятие

...

- Кодирования/декодирование информации
- Автоматическая визуализация данных / Интерактивные панели управления / Инфографика

От «глобальной культуры» (макрокода) – к предметной области

- Используемый язык или набор языков
- Терминология (тезаурус) или метаонтология
- Онтология предметной области
- Парадигма поддержки коллаборации

 **Краудсорсинг** [*Crowdsourcing*] – привлечение значительного числа сотрудников из неопределённого круга лиц для работы над конкретным проектом

#### К истории вопроса и определения

- Роль Дугласа Энгельбарта того самого...
- **1960-е** годы: *Engelbart D.C. – Father of Groupware*
	- *Engelbart D.C. Collaboration Support Provisions in AUGMEN // AFIPS Office Automation Conference*, **1984** (<http://www.dougengelbart.org/pubs/oad-2221.html>)
	- *Engelbart D.C. Toward High-Performance Organizations: A Strategic Role for Groupware // GroupWare '92 Conference,* **1992**

(<http://www.dougengelbart.org/pubs/augment-132811.html>)

- **Collaboration interactive process** that engages **two or more**  participants who work **together** to achieve outcomes they could **not** accomplish independently
	- In electronic collaboration, the "interactive process" is conducted using **information and communications technologies** (ICT)
	- *Salmons J., Wilson L. Handbook of Research on Electronic Collaboration and Organizational Synergy* (2 *Volumes*), 2008, 1026 *p*.

#### Коллаборативные пространства

- Где протекает работа коллаборации?
- **Коллаборативное пространство** (КП) набор артефактов и способов доступа к ним участников коллаборации
- Стек:
	- Инфраструктурная технологическая платформа распределённых вычислений
	- Система хранения данных с поддержкой версионирования
	- Система поддержки коллаборативной деятельности
		- Подсистемы многопользовательской работы с артефактами в реальном времени
	- Компоненты обеспечения интеграции с другими системами
	- Клиентские компоненты

# Платформы

- Универсальные платформы
	- *Microsoft*, *Google*, *IBM*, …
- Специализированные платформы
	- Те же гранды + много отдельных реализаций
- Завтра!

# Содержание

- Зачем и почему: коллаборация, коллектив, команда
- Развитие коллаборативных технологий
- Инструменты совместной работы
	- Общение
	- Креативная деятельность
	- Учебный процесс
		- Включая поддержку ЖЦ ПО и олимпиадного программирования
	- Научные исследования
- Современное состояние и основные платформы
- Удобные способы погружения в тему
	- ПРАКТИКА! ПРИМЕРЫ! ССЫЛКИ!
- Системный подход к внедрению
	- Понимание важности открытого образования и интероперабельности
- Проблемы: как не разочароваться самому и заразить коллег?

#### Базовые требования к КП

- Надёжное хранение данных
- Доступ из различных клиентов
	- Специализированное ПО
	- Интернет-браузер
	- ...
- Общение
	- В реальном времени и в виде конференции (форума)
- Версионирование данных
	- Просмотр и откат к предыдущим версиям артефактов
- Одновременное редактирование артефактов
	- Оптимальный уровень блокировки элементов
	- Удобный просмотр авторства и временных меток
	- Разрешение конфликтов (согласование изменений)

# Коллаборативные платформы

- *Google Docs* (<https://www.google.ru/intl/ru/docs/about>)
- *Microsoft Office 365* (<https://products.office.com/ru-ru/home>)
	- ([https://www.microsoftstore.com/store/msru/ru\\_RU/cat/Office-](https://www.microsoftstore.com/store/msru/ru_RU/cat/Office-365/categoryID.69951100)365/categoryID.69951100)
- Далее отдельный огромный вопрос
	- Телекоммуникации
	- Обеспечение многопользовательского режима доступа
	- Хранилища данных
	- Облачные технологии
	- …
- А есть ли акцент на поддержке **учителей**? Есть!
	- *Google for Education* (<https://www.google.com/edu>)
	- *Microsoft Education. Student focused. Teacher inspired.*  (<https://www.microsoft.com/en-us/education>)

#### Реальные выгоды

- Нет **разным аккаунтам** и точкам входа!
	- КП позволяет интегрировать сервисы
- Нет **дублированию** артефактов!
	- КП обеспечивает коллективную работу над артефактом (примеры далее)
- Нет **потере контроля над изменениями** артефактов!
	- КП автоматически сохраняет результаты работы и версионирует данные
- Нет **лишним письмам** в почтовом ящике!
	- КП использует внутреннюю систему уведомлений и агрегирует письма
- Нет **рутинной работе по синхронизации** рабочих мест!
	- КП отслеживает и «сливает» все изменения с любых поддерживаемых устройств
	- Сейчас основные КП активно дополняются поддержкой планшетов, смартфонов и т.п.

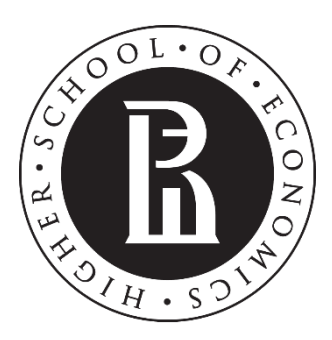

NATIONAL RESEARCH **UNIVERSITY** 

#### **Коллаборативная платформа**  *Microsoft*

- ✓ Возможности
- ✓ Применение в образовании
- ✓ Опыт использования

# Коллаборативные платформы – пример *Microsoft*

- Новый лозунг:
	- *Collaborate with Office Online!*

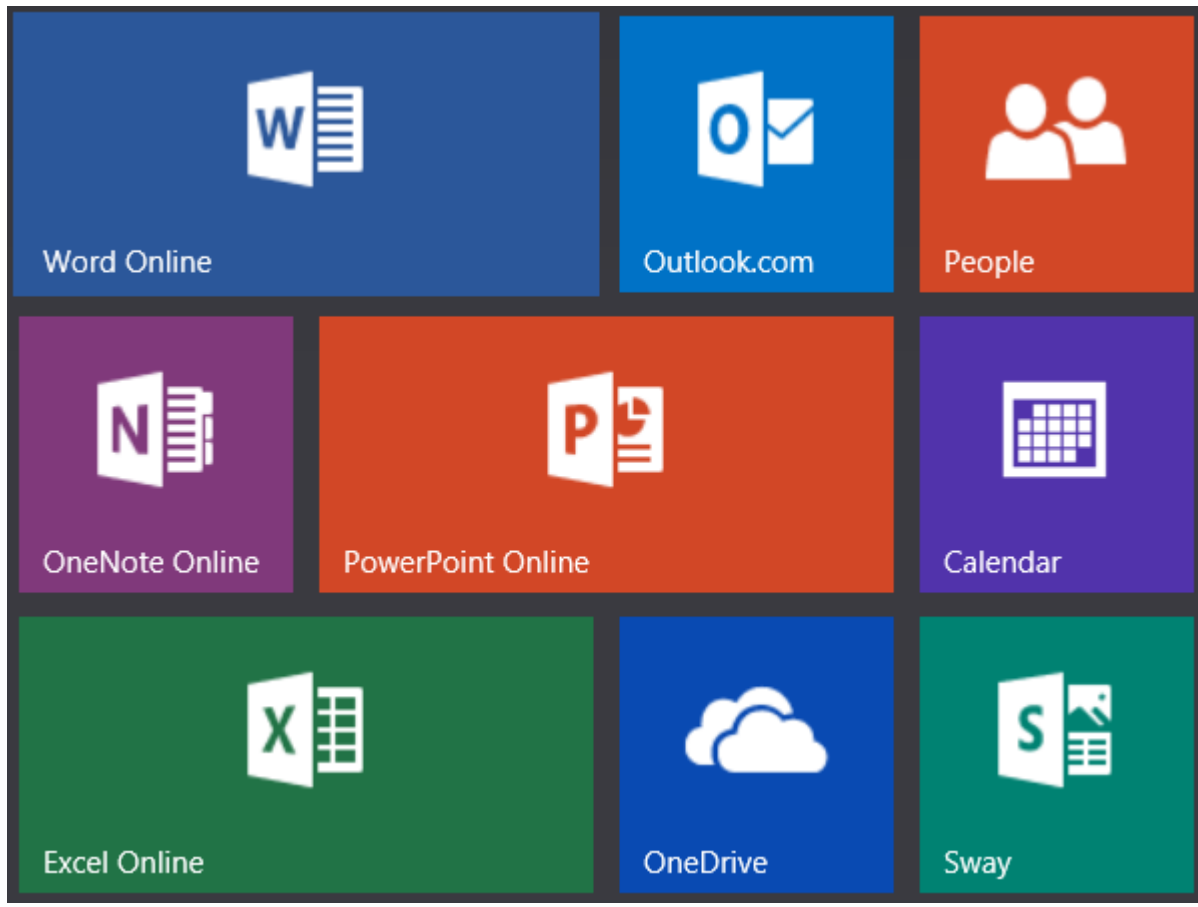

### Облачное хранилище *Microsoft OneDrive*

- [http://onedrive.live.com](http://onedrive.live.com/)
- Интеграция с *Office* 365 и *Office* 2010+
	- Поддержка форматов *OneNote*, *Word*, *Excel*, *PowerPoint*
- Интеграция с *Windows* (и другими ОС)
- Интеграция с сервисами *Live.com*
- Интеграция со *Skype*
- Версионирование
- Пакетная загрузка/выгрузка
- Галереи/коллекции медиаданных

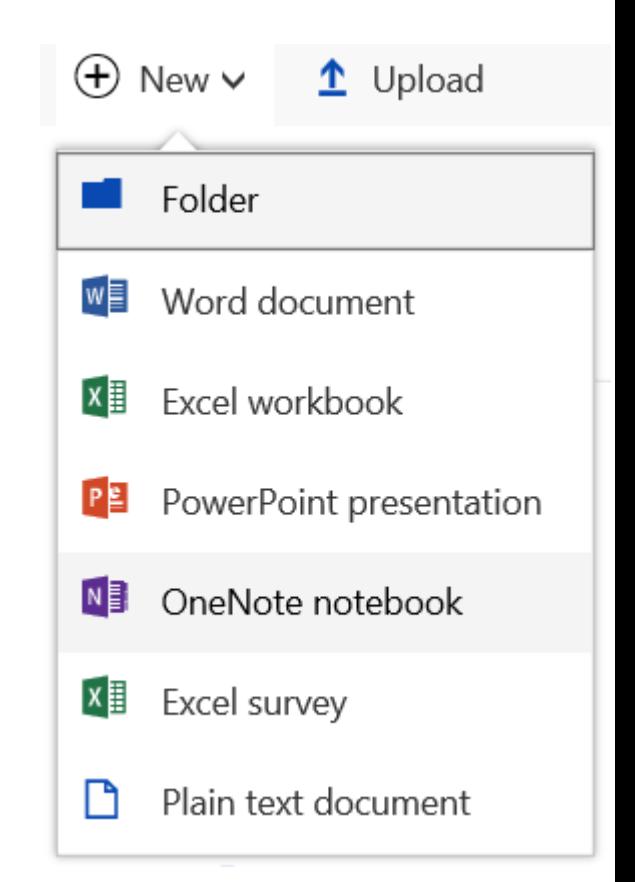

## Другие хранилища

- *DropBox* ([https://www.dropbox.com](https://www.dropbox.com/))
- Google Drive ([https://www.google.com/intl/ru\\_ru/drive](https://www.google.com/intl/ru_ru/drive))
- **Яндекс Диск ([https://disk.yandex.ru](https://disk.yandex.ru/))**

- О преимуществах и недостатках в контексте коллаборативных платформ поговорим на семинаре
- Проверим...

…

# Действия с файлом *Word*

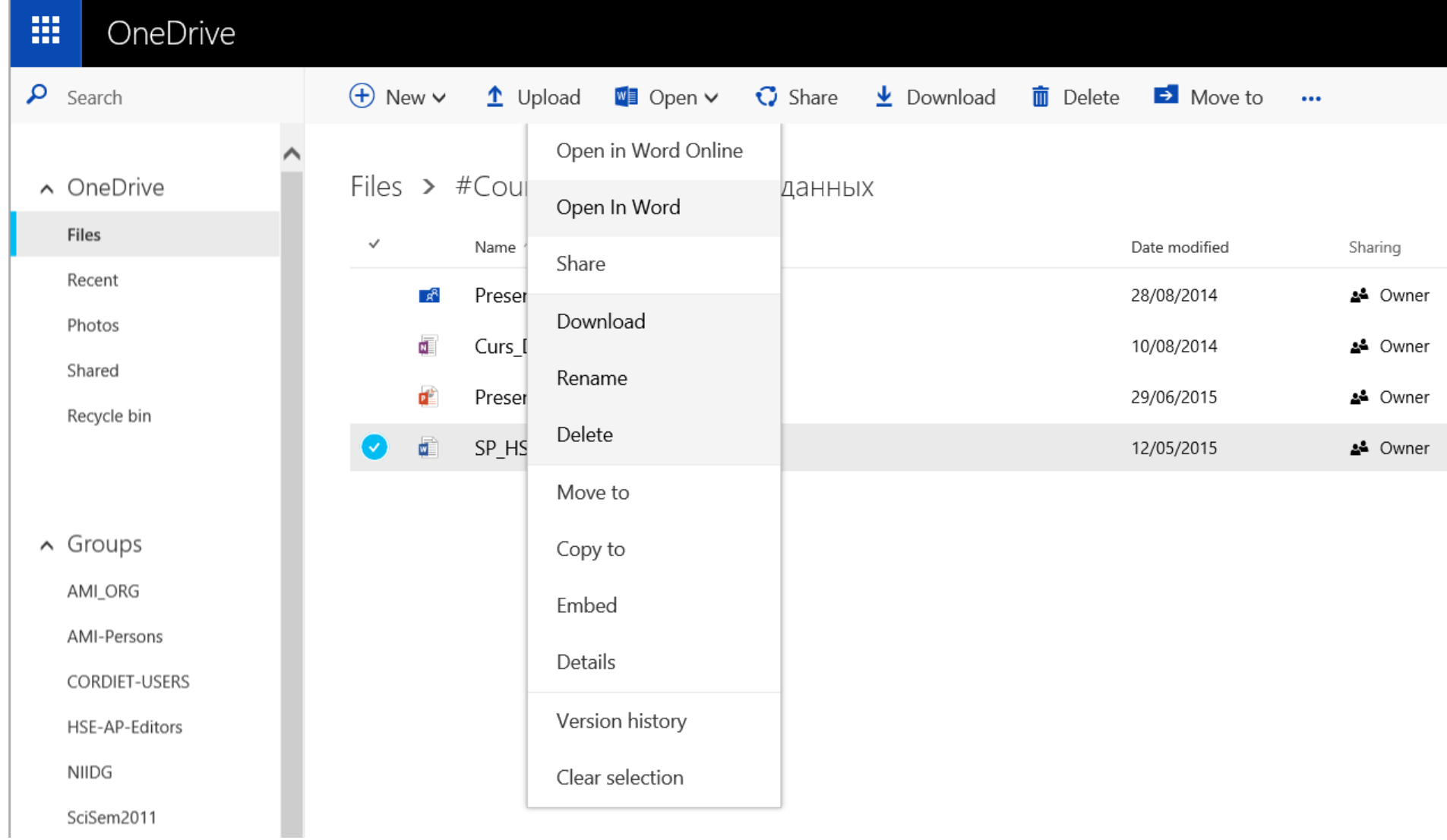
# Совместная работа над документами *Word*

- **<sup>\*\*</sup> Давайте попробуем...** 
	- Регистрация и вход на [http://OneDrive.com](http://onedrive.com/)
- Проверим
	- Создание файлов *Word*
	- Совместный доступ
	- Замену «Сохранения» на «Синхронизацию»
	- Блокировки
	- Разрешение конфликтов
	- Версионирование

# *Microsoft Classroom*

- Управление всеми процессами образовательной деятельности ([https://classroom.microsoft.com](https://classroom.microsoft.com/))
	- По сути универсальная *LMS* (система поддержки учебного процесса)
	- Часто говорят о новом поколении систем *LMS* **3.0**
- Что есть на текущий момент?
	- По-английски: *Office in education* ([https://products.office.com/en](https://products.office.com/en-us/student/office-in-education)us/student/office-in-education)
	- По-русски: *Office* для образования ([https://products.office.com/ru-ru/student/office-in](https://products.office.com/ru-ru/student/office-in-education?tab=teachers)education?tab=teachers)
- Главный компоненты на текущий момент:
	- *OneDrive* (облачное хранилище)
	- *Office 365 Groups*
	- *OneNote Class Notebook* (<https://www.onenote.com/classnotebook>)
	- Автоматизация основных процессов

# А конкуренты?

Единственный значимый и очевидный конкурент:

*Google Classroom* ([https://classroom.google.com](https://classroom.google.com/))

 См. сравнение *Classroom Smackdown: Google vs. Microsoft*  (<https://www.tcea.org/blog/classroom-smackdown/>)

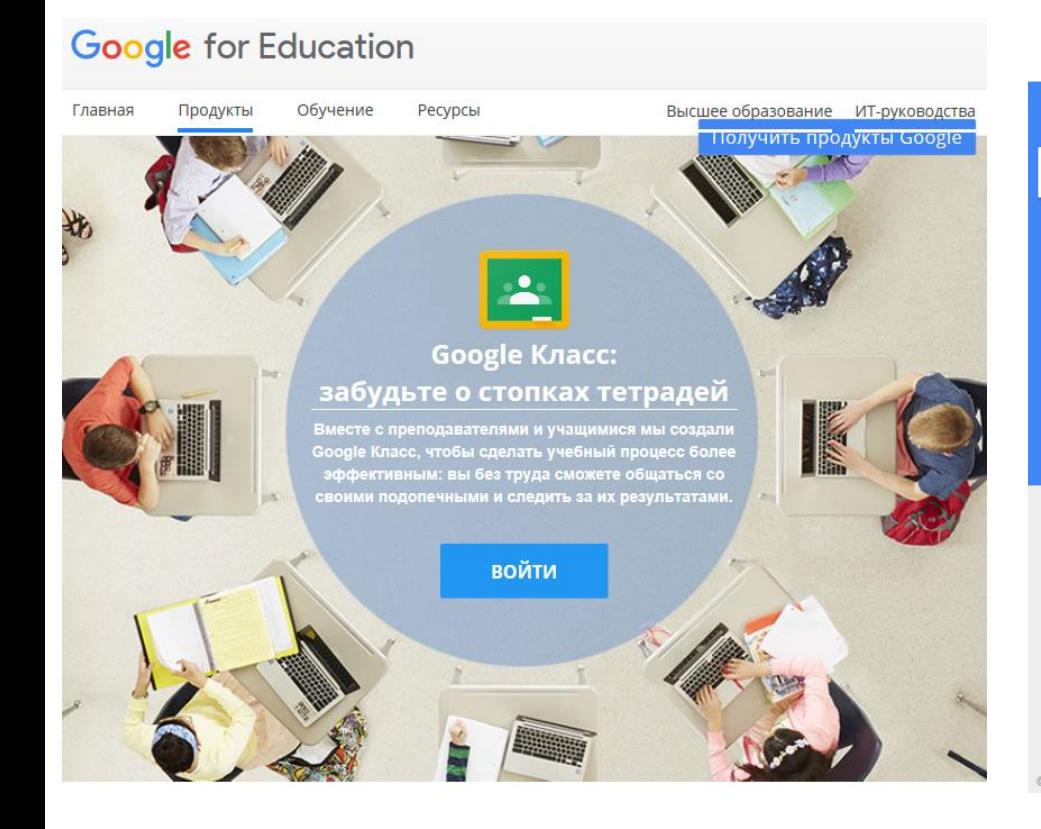

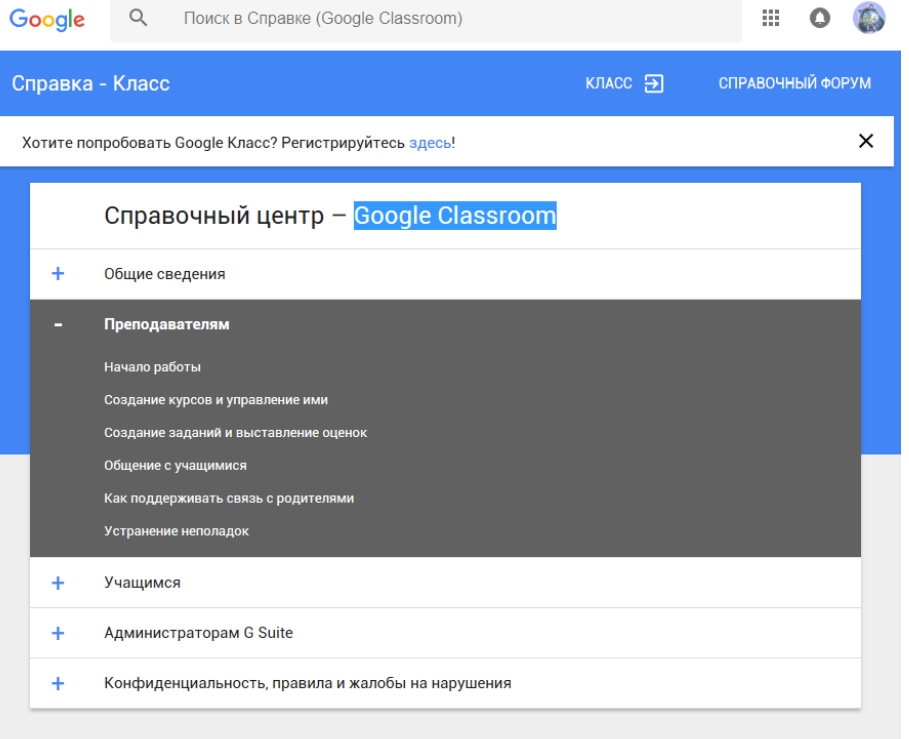

### Бесплатная подписка на *Office* 365

#### Для учащихся и преподавателей ([https://products.office.com/ru-ru/student/office-in-education](https://products.office.com/ru-ru/student/office-in-education?tab=teachers))

#### Получите Office 365 бесплатно

Это не пробная версия! Учащиеся и преподаватели могут использовать бесплатную версию Office 365 для образования, в том числе Word, Excel, PowerPoint, OneNote и дополнительные средства для классной работы.

Для этого вам потребуется только действующий адрес электронной почты в системе вашего учебного заведения.

Введите адрес электронной почты своего уче

Начало работы

Руководителям учебных заведений и специалистам по ИТ: зарегистрируйте свое учреждение  $\Theta$ 

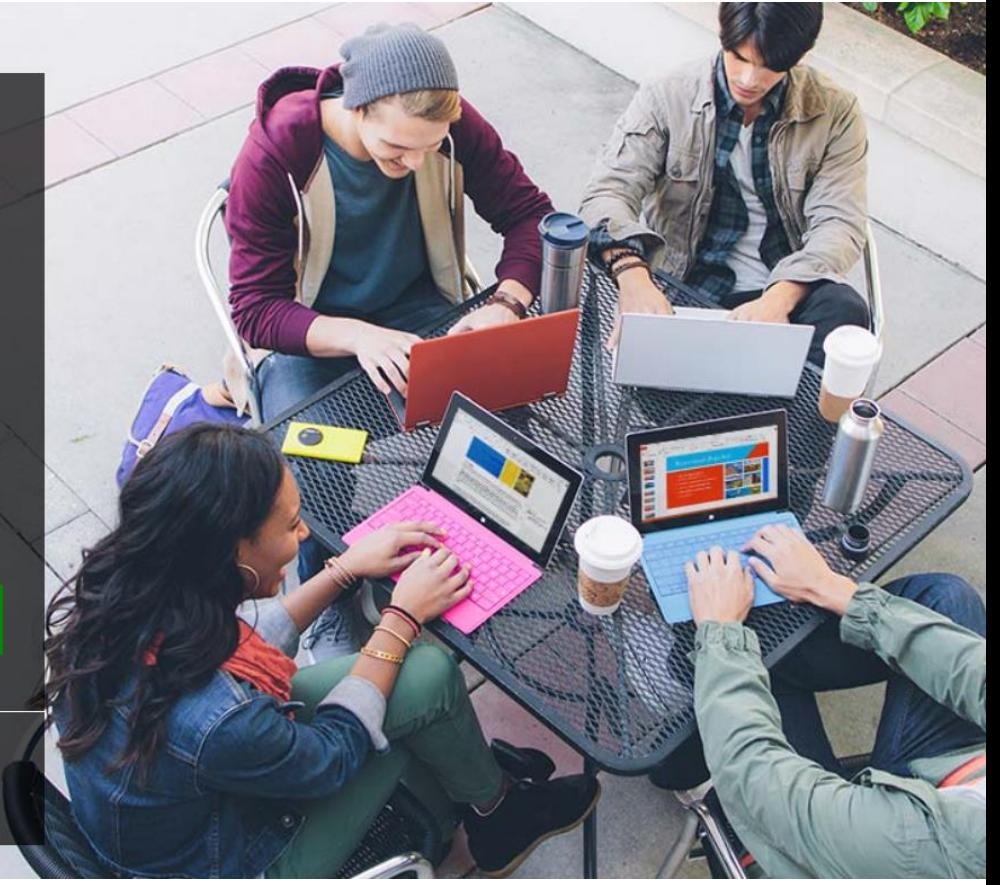

### Сообщество

 *Microsoft Educator Community home – Microsoft in Education* ([http://education.microsoft.com](http://education.microsoft.com/))

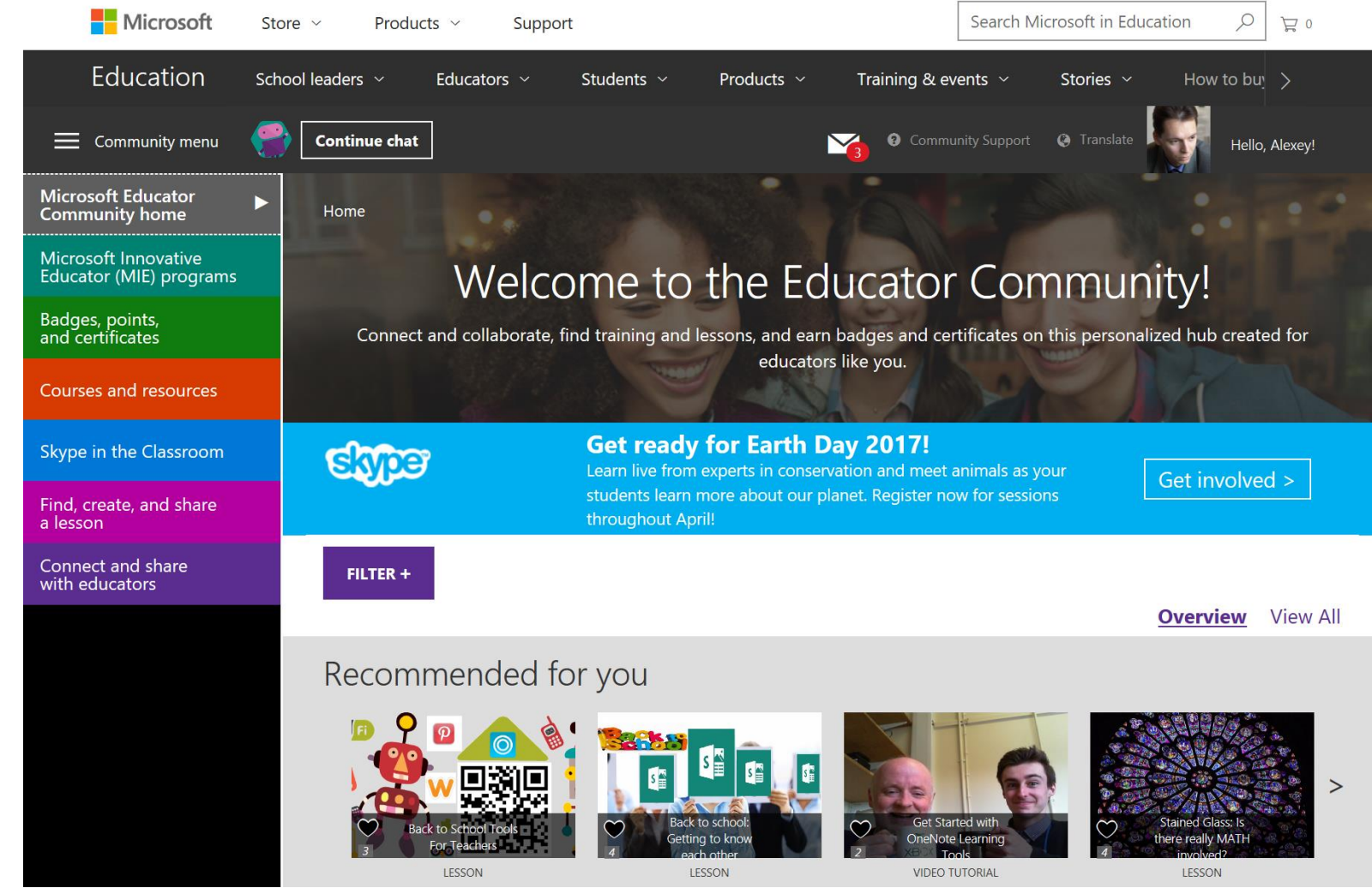

# *Office 365 Groups* –

#### основа управления пользователями

- **Общий почтовый ящик** для упрощения переписки
- **Календарь** для управления событиями и встречами
- **Библиотека** для хранения файлов и др.
- *OneNote notebook* для заметок и управления проектами
- **Планировщик** для планирования деятельности, управления задачами и отслеживания их выполнения

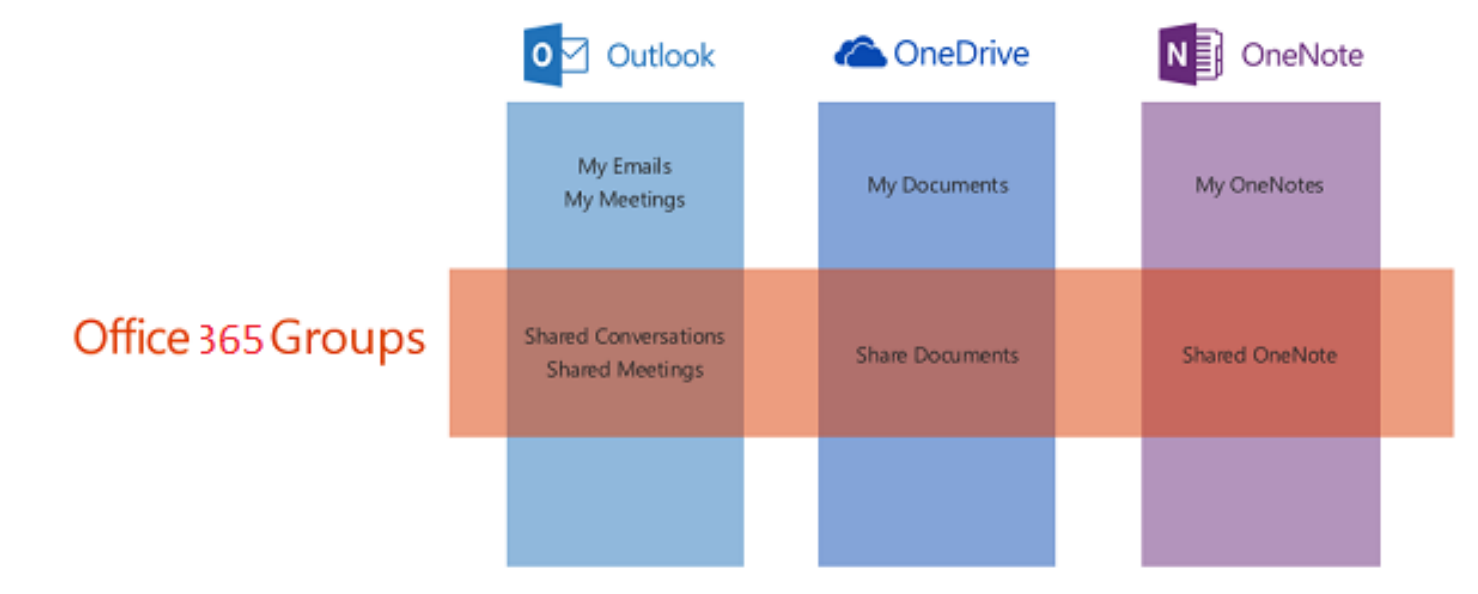

#### Создание группы

- *Peoples* → *Groups* → *Create* (или иконка «**+**»)
- Интересный шаблон: *Professional Learning Community* (*PLC*) *Group*
	- Специально для учителей/преподавателей/**методистов**

Create a group

Choose the type of group you'd like to create.

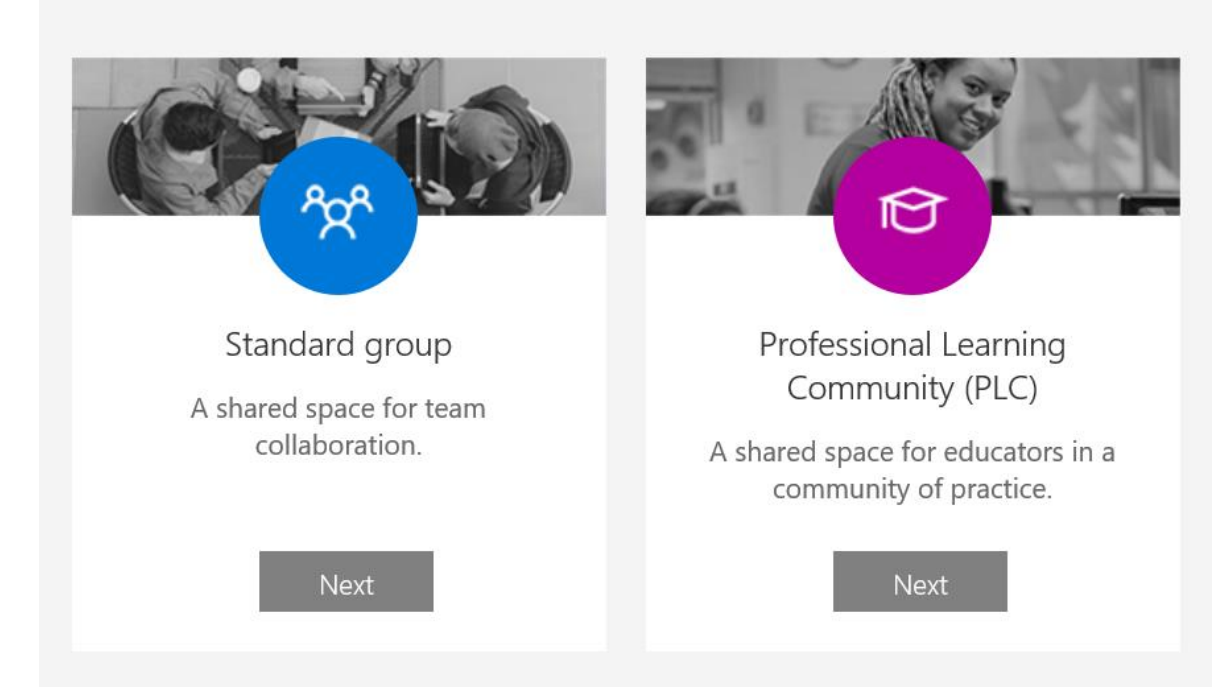

### Список основных приложений – 2015

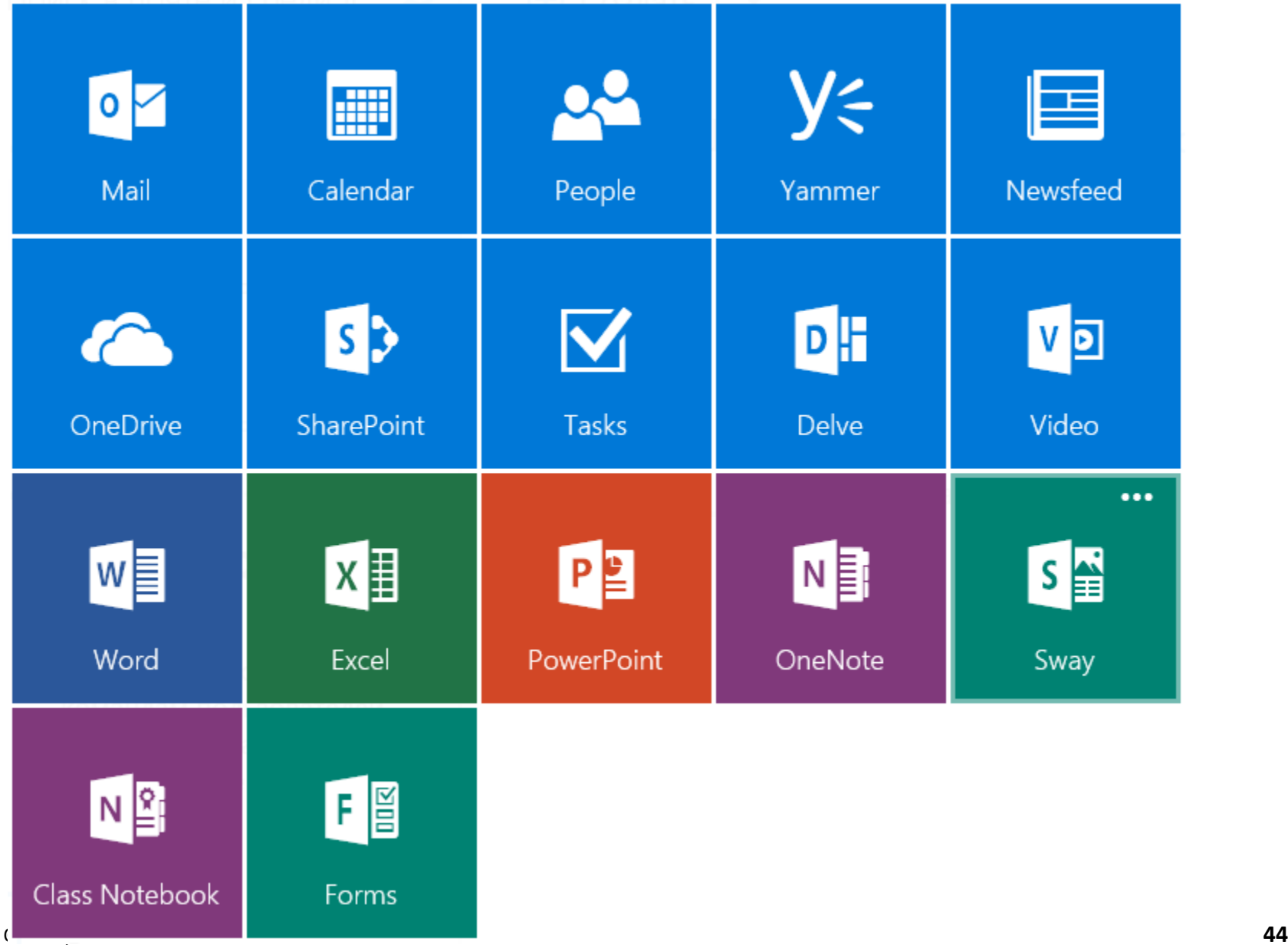

# Список основных приложений – 2017

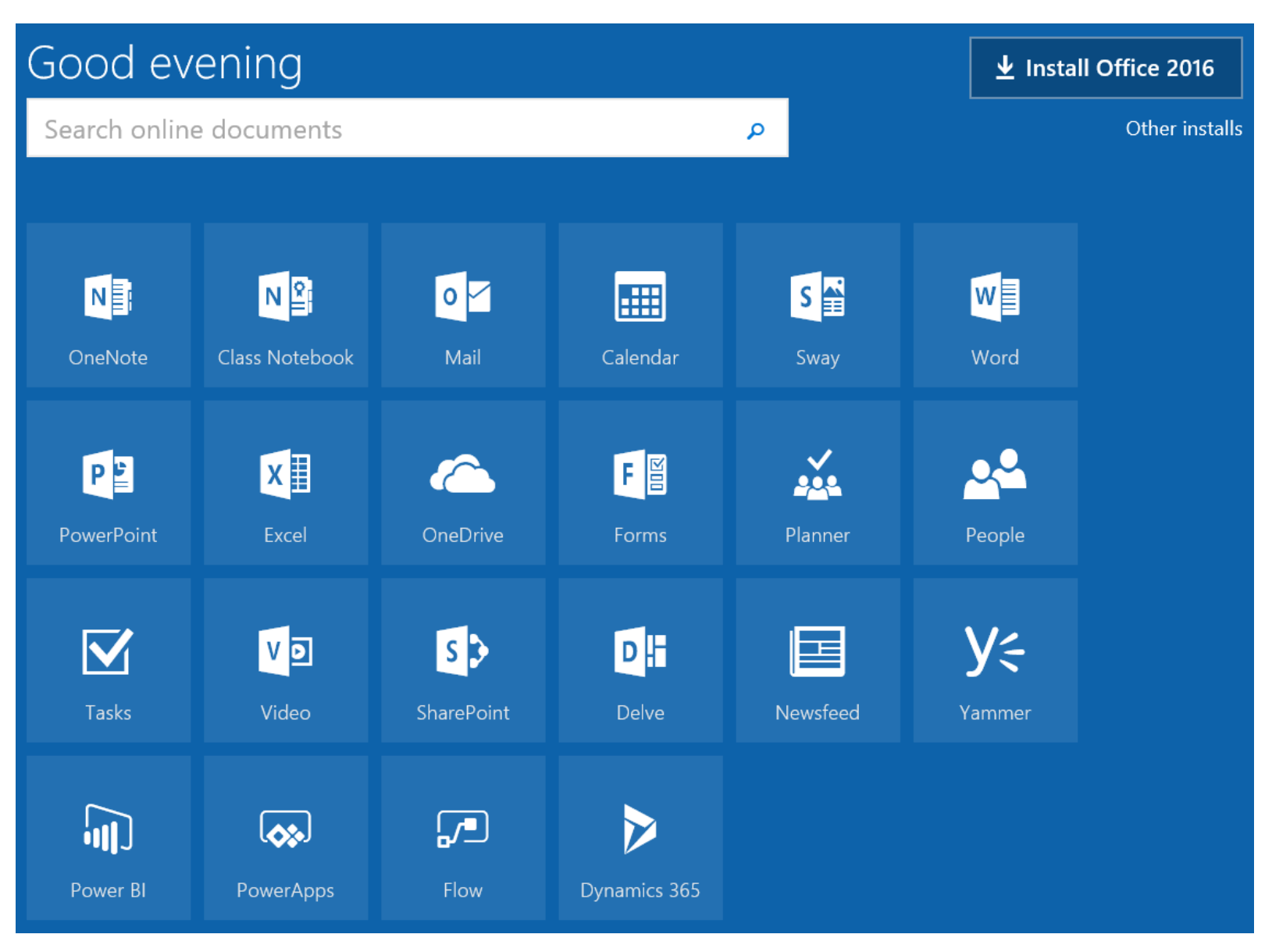

# *Microsoft OneNote*

- Шедевр для совместной организации информации
	- Работает почти везде, поддерживает произвольное форматирование, рукописный ввод, распознавание текста, математические формулы, ...
- Ссылки
	- *This is why OneNote is awesome* ([http://www.thomasmaurer.ch/2014/02/this-is](http://www.thomasmaurer.ch/2014/02/this-is-why-onenote-is-awesome)why-onenote-is-awesome)
	- *OneNote Tips* ([http://www.onenote-tips.com](http://www.onenote-tips.com/))
- Дополнения
	- *Onetastic –* Один из лучших наборов дополнений + макросы (<http://omeratay.com/onetastic>)
	- *Office OneNote Gem Add-Ins* ([http://www.onenotegem.com](http://www.onenotegem.com/))

#### Проверим...

Одновременное редактирование записей

### *OneNote Class Notebook*

- Сокращение *ONCN*
	- [*Office Blogs*] *OneNote in Education* (<https://blogs.office.com/onenote/education>)
- Интеграция с системами управления учебным процессом (*LMS*)
	- *Integrate OneNote Class Notebook with an LMS* (<https://www.onenote.com/lti>)
- *ONCN* поддерживает четыре основных сценария использования:
	- 1. Создание нового КП курса;
	- 2. Добавление/удаление преподавателя;
	- 3. Добавление/удаление студента;
	- 4. Получение ссылки на курс для распространения кому-либо.
- И многое другое...
	- Причём многое из этого многого активно дорабатывается, например, автоматическое архивирование курсов по завершении учебного года
- Ещё есть *Staff Notebook* для менеджеров...

#### Welcome to the OneNote Class Notebook

We will help you create a notebook you can use in the classroom

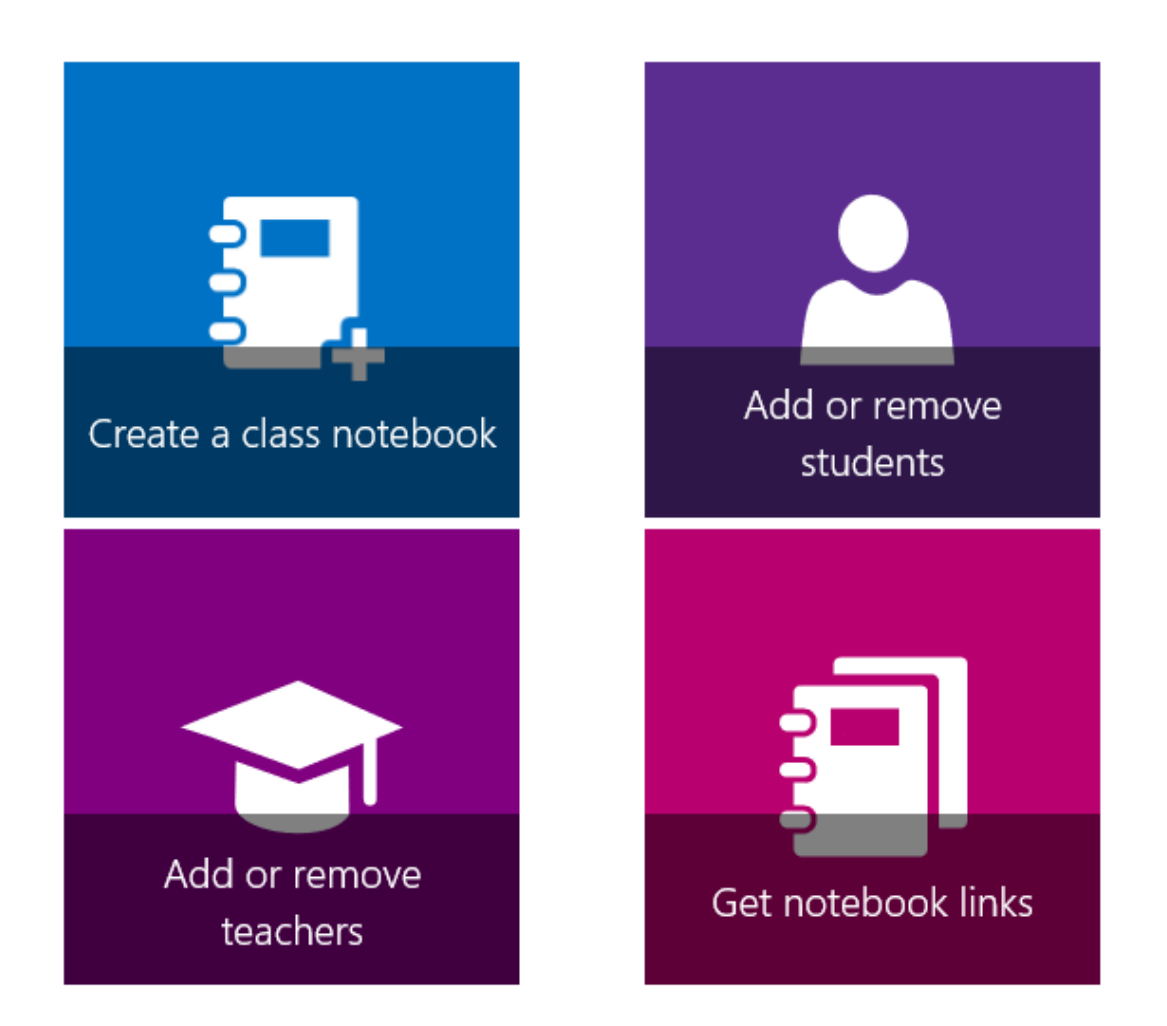

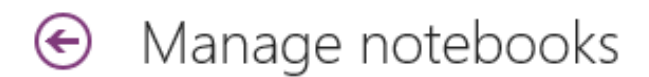

Select the notebook below that you want to modify.

#### Your notebooks

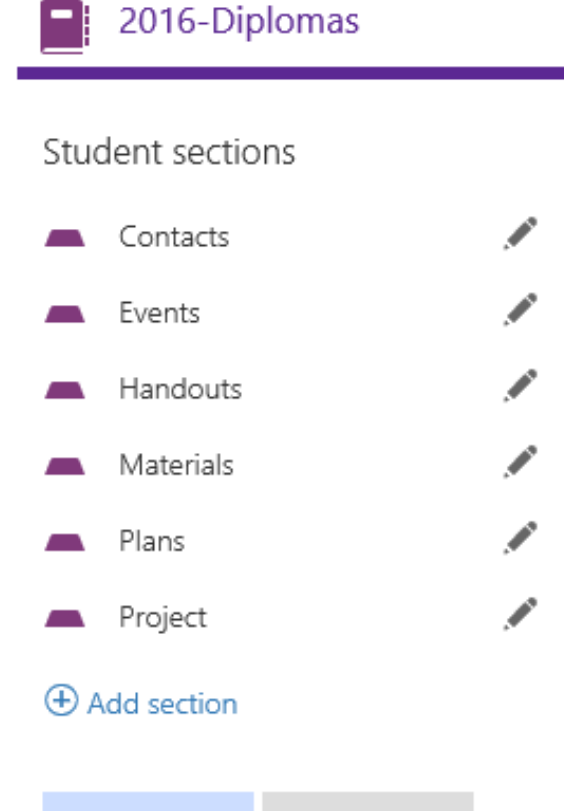

#### Enable Teacher-Only section group

This section group will be permanently added.

Open in OneNote Online

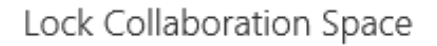

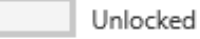

Link

onenote:https://eduhseru-my.sharepoint.com/pe

# *ONCN* – ссылки на свежие публикации

- *Introducing the Class Notebook add-in for OneNote—designed and built with teachers* (https://blogs.office.com/2016/03/08/introducing-the-class[notebook-add-in-for-onenote-designed-and-built-with-teachers](https://blogs.office.com/2016/03/08/introducing-the-class-notebook-add-in-for-onenote-designed-and-built-with-teachers))
- *Educators, increase collaboration and professional development with new Office 365 Education updates*

[https://blogs.office.com/2016/06/20/educators-increase-collaboration-and-professional](https://blogs.office.com/2016/06/20/educators-increase-collaboration-and-professional-development-with-new-office-365-education-updates)development-with-new-office-365-education-updates)

- *Over 35 LMS, SIS and gradebook partners are now working with OneNote Class Notebook* (https://blogs.office.com/2016/06/20/over-35-lms-sis[and-gradebook-partners-are-now-working-with-onenote-class-notebook](https://blogs.office.com/2016/06/20/over-35-lms-sis-and-gradebook-partners-are-now-working-with-onenote-class-notebook))
- *The OneNote REST API now supports application-level permissions* [https://blogs.office.com/2017/02/09/the-onenote-rest-api-now-supports-application-level](https://blogs.office.com/2017/02/09/the-onenote-rest-api-now-supports-application-level-permissions)permissions)

# Структура разделов КП *ONCN*

- *\_Teacher only*  пространство работы преподавателей
	- Раздел доступен *преподавателям* для редактирования
- *\_Collaboration Space*  общее рабочее пространство
	- Доступен *всем участникам* для чтения и редактирования
- *\_Content Library*  материалы курса
	- Доступен *всем участникам* для чтения
	- Доступен *преподавателям* для редактирования
- **Разделы студентов** (по числу добавленных студентов) частные пространства студентов
	- Каждый именной раздел (именуются по ФИО) доступен только *одному студенту* и всем *преподавателям* для чтения и редактирования
- *Welcome* руководство по правильному использованию *ONCN* студентами и преподавателями с коллекцией ссылок на материалы в сети Интернет
	- Этот раздел можно безболезненно удалить после ознакомления

### А что досталось от самого *OneNote*?

- Рассмотренная структура даёт возможность в одном КП решить большинство задач взаимодействия учителей и учеников в рамках курса
- Каждый раздел далее традиционно делится на **секции** [*section*] и **страницы** [*page*]
	- Страницы могут образовывать трёхуровневую иерархическую структуру
	- При создании нового КП можно задать необходимые секции, которые будут содержаться во всех студенческих разделах
		- Это очень удобно для чёткого понимания учениками, куда нужно будет смотреть и куда писать те или иные артефакты (заметки, отчёты по домашним работам, контрольные работы, презентации и др.)
	- Никто не мешает вкладывать на страницу видео, аудио и прочие файлы

# Пример интерфейса *OneNote* (1)

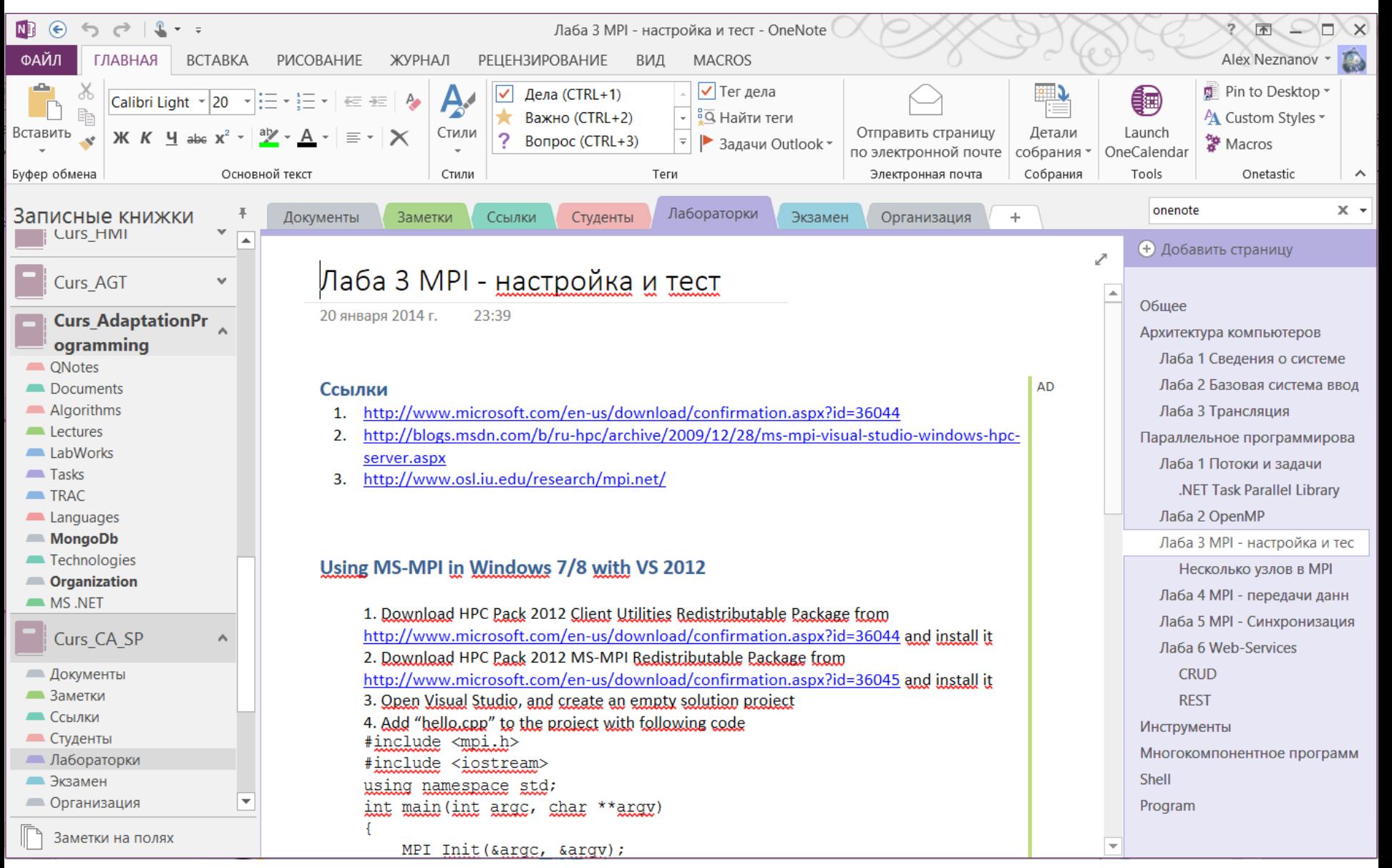

# Пример интерфейса *OneNote* (2)

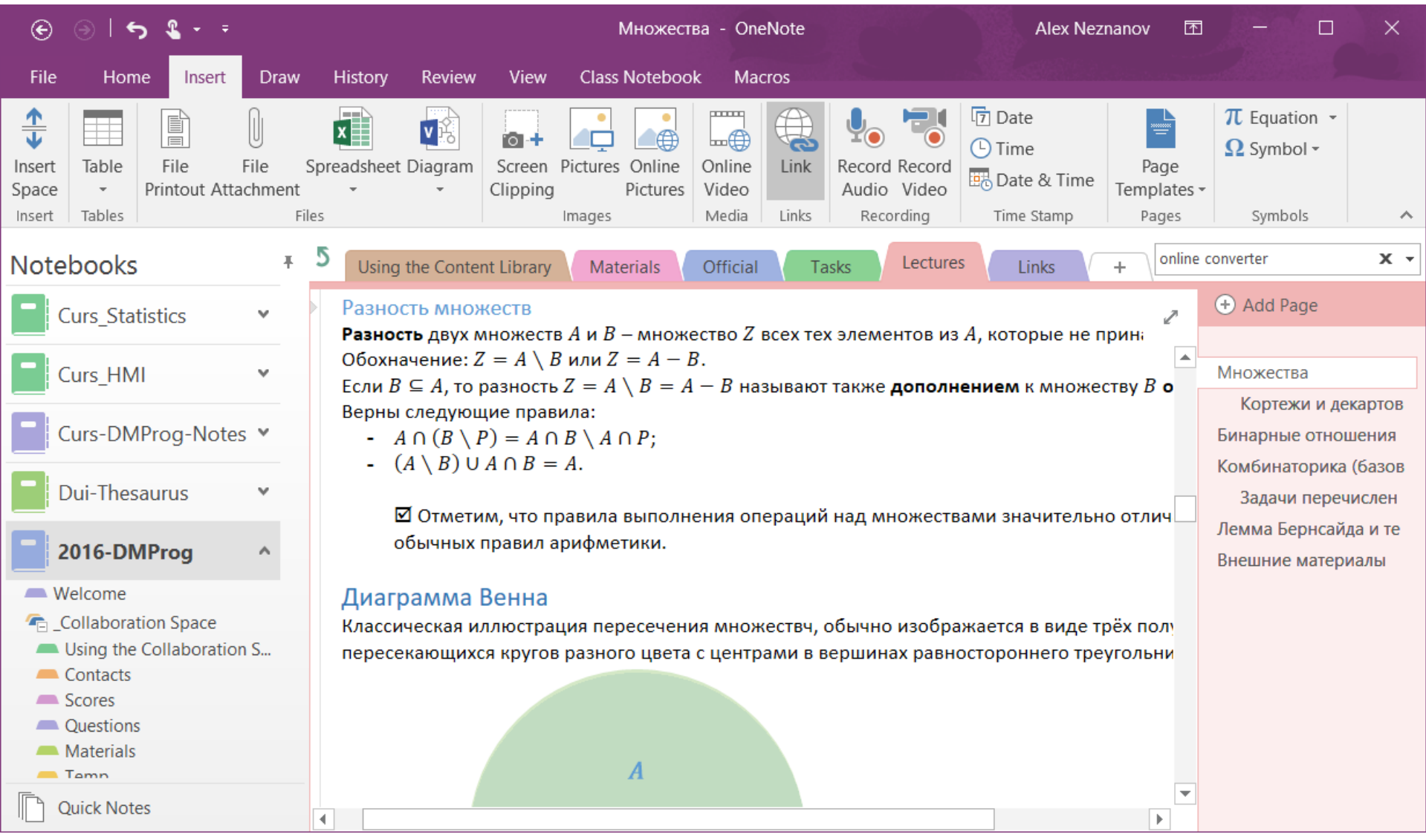

### *Class Notebook add-in for OneNote*

- Расширение локальной версии *OneNote* для упрощения жизни учителя:
	- Распространение подготовленного материала по разделам учеников
	- Сбор письменных работ учеников
	- Упрощение проверки работ учеников
	- Создание и управление подгруппами учеников
	- Управление КП

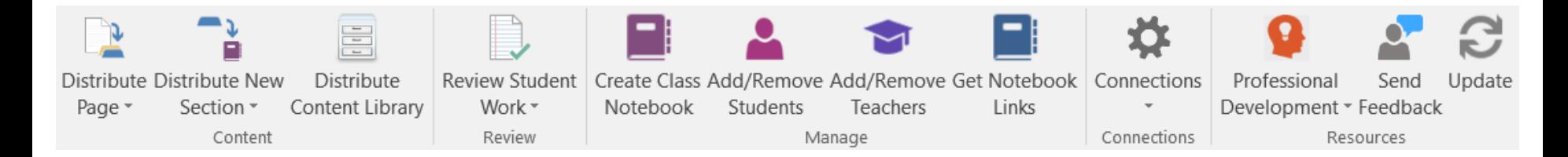

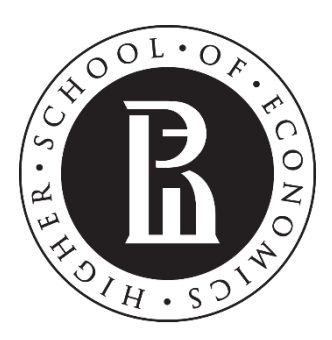

NATIONAL RESEARCH **UNIVERSITY** 

### **Другие задачи и инструменты**

- ✓ *TeX* и упрощённая семантическая разметка
- ✓ Управление библиографией
- ✓ Управление рабочими группами
- ✓ Интеллект-карты

# *TeX* (*LaTeX*) *tools*

- Математикам (и не только):
	- Точная вёрстка
	- Стили
	- Формулы
- *Overleaf* ([https://www.overleaf.com](https://www.overleaf.com/))
- *Authorea – for scientists* ([https://www.authorea.com](https://www.authorea.com/))
	- [http://drclimate.wordpress.com/2014/04/20/authorea-the-future-of](http://drclimate.wordpress.com/2014/04/20/authorea-the-future-of-scientific-writing)scientific-writing
- *Papeeria* ([http://papeeria.com](http://papeeria.com/))
- *ShareLatex* ([https://www.sharelatex.com](https://www.sharelatex.com/))

**У Посмотрим текущие условия использования...** 

### Упрощение семантической разметки

- *Wiki: один из самых популярных языков*
	- *Mediawiki* ([https://www.mediawiki.org](https://www.mediawiki.org/))
	- *Wikipedia* ([https://www.wikipedia.org](https://www.wikipedia.org/))
- *MarkDown:* язык, ещё более упрощённый, чем *wiki*
	- *Markdown, by John Gruber,* 2004 (<http://daringfireball.net/projects/markdown/>)
- *MarkDown tools*
	- *StackEdit* ([https://stackedit.io](https://stackedit.io/))
	- *GitBook* ([http://gitbook.com](http://gitbook.com/))

#### Конвертация документов

- Стандартная задача при коллективной работе!
- *Pandoc – a universal document converter* ([http://pandoc.org](http://pandoc.org/))
	- Более 20 форматов, включая почти все форматы упрощённой семантической разметки
	- Попробовать (<http://pandoc.org/try/>):

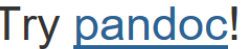

Conv

 $\cdots$ 

365

proj

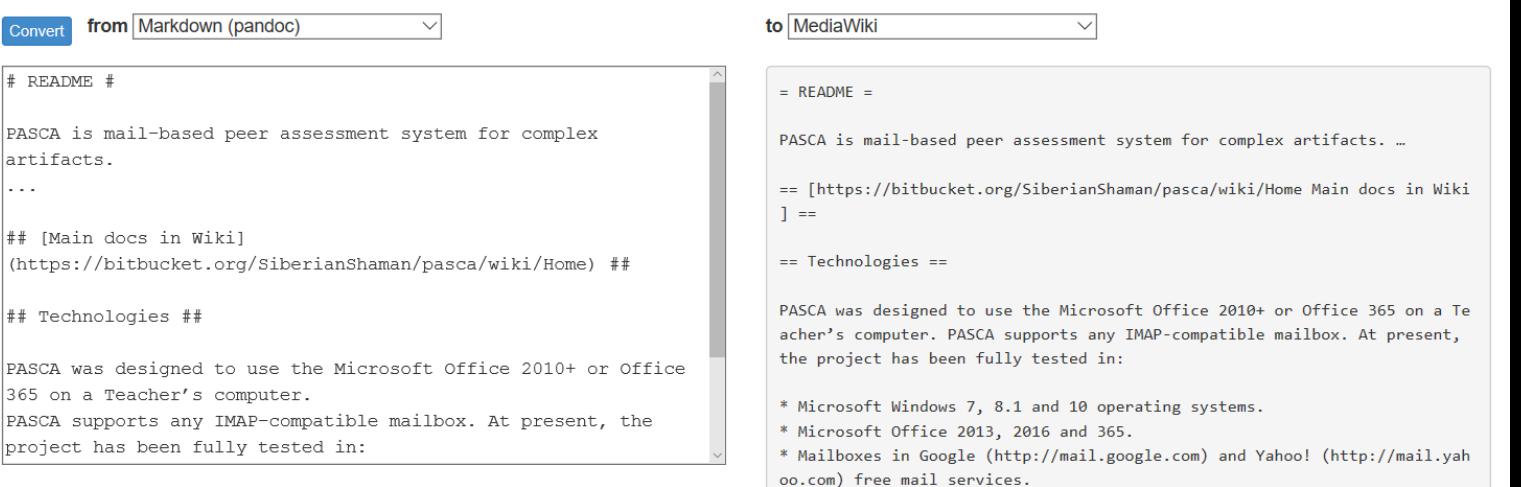

pandoc --from markdown --to mediawiki

# Работа с библиографией

- *Mendeley*: *Your research, anywhere* ([https://www.mendeley.com](https://www.mendeley.com/))
	- Одна из наиболее популярных систем управления библиографией (*reference manager*) + социальные сервисы
- *Citavi*: *Your reference management, knowledge organization, and task planning solution* ([http://www.citavi.com](http://www.citavi.com/))
- *ColWiz*: *Reference management – simplified* ([https://www.colwiz.com](https://www.colwiz.com/))

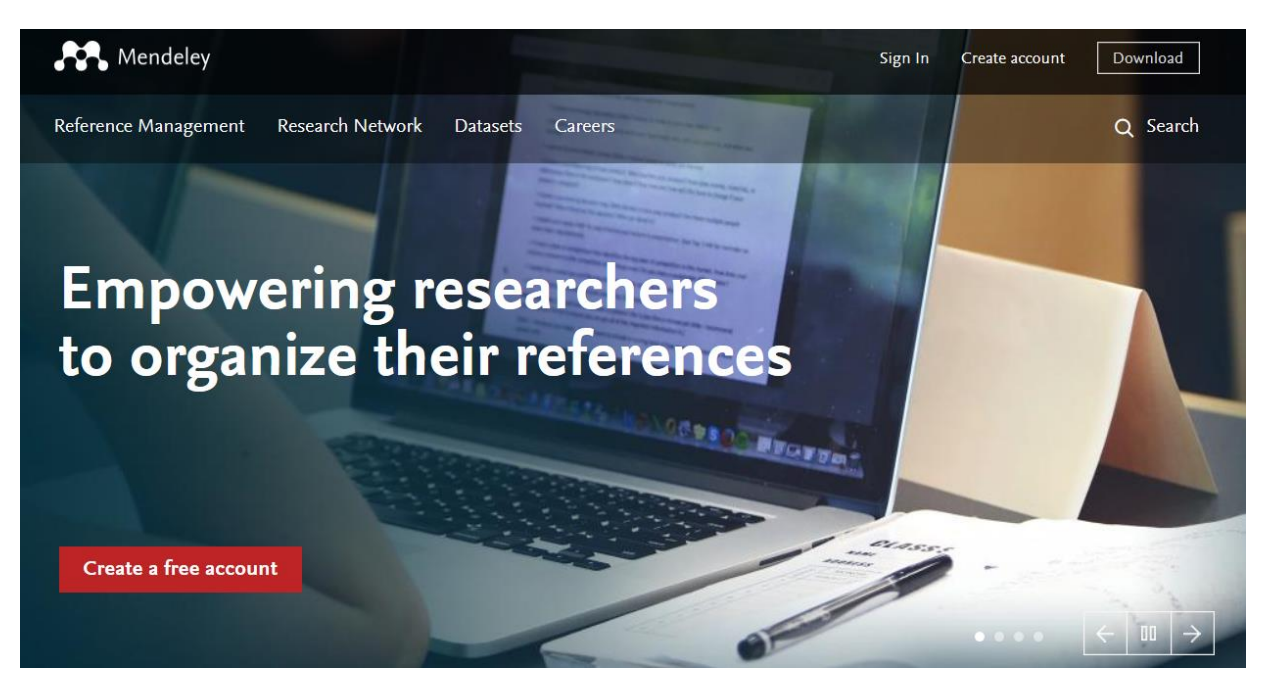

...

## Управление задачами рабочих групп

- Если не хватает встроенных средств, но *MS Project* избыточен…
- *Trello* ([https://trello.com](https://trello.com/))
	- *The free, flexible, and visual way to organize anything with anyone*
- *MeisterTask* ([https://www.meistertask.com](https://www.meistertask.com/))
- *Doodle – simplifies scheduling* ([http://doodle.com](http://doodle.com/))
	- Если нужно просто собрать коллег на одну конкретную встречу
- *Microsoft Planner* (<https://products.office.com/en-us/business/office-365-planner>)
	- Для пользователей *Office 365 Education –* бесплатен
- $\blacktriangleright$  + Новые инструменты:
	- *Microsoft Teams, the new chat-based workspace in Office 365* (<https://products.office.com/en-us/microsoft-teams/group-chat-software>)
	- *Microsoft Bookings, online scheduling your customers will love* (<https://products.office.com/en-us/business/scheduling-and-booking-app>)

# Пример интерфейса *Trello board*

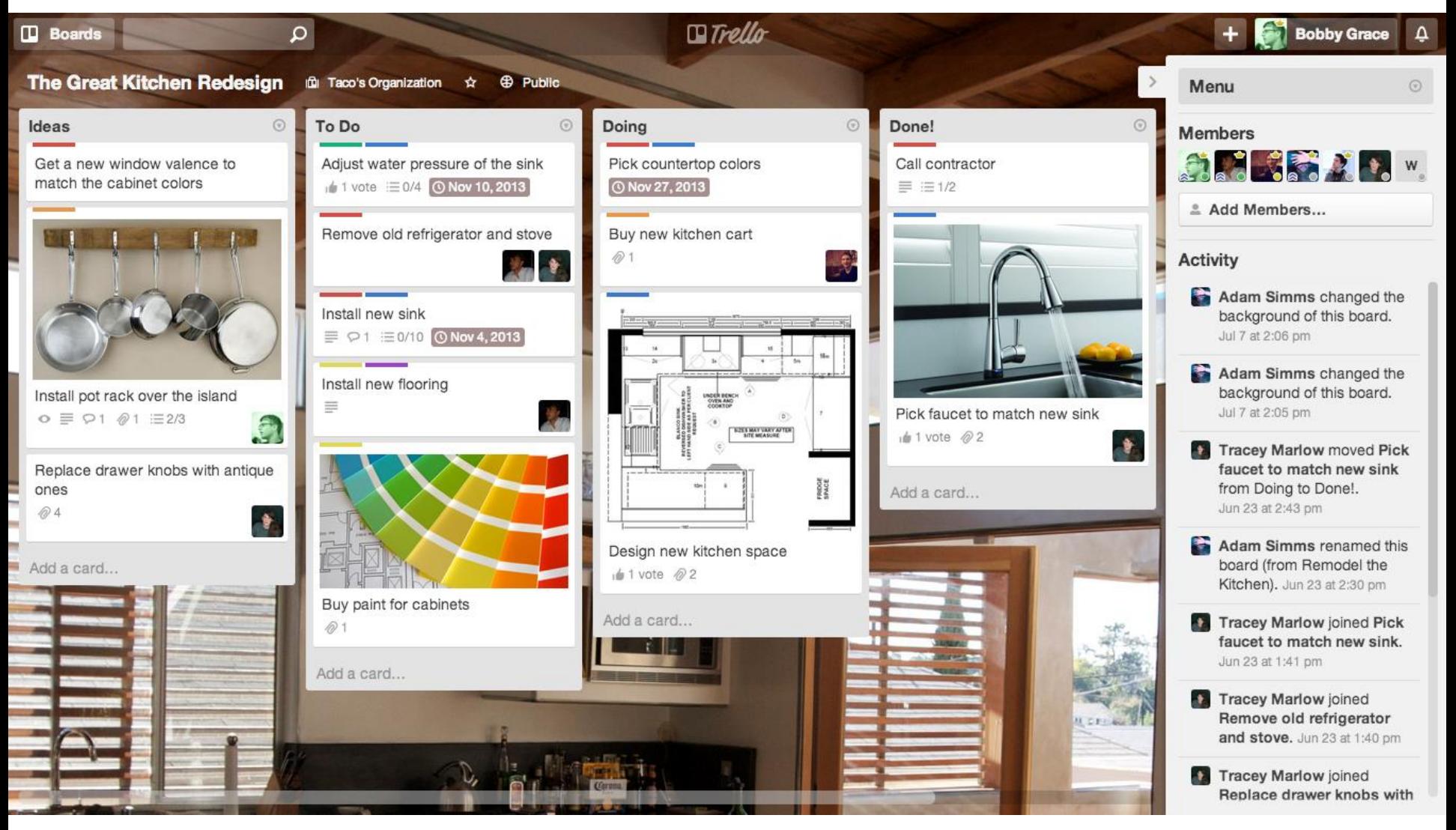

© trello.com

#### Создание интеллектуальных карт

#### **Коллаборативный** *web***-сервис** ([http://coggle.it](https://coggle.it/))

- Очень низкий порог входа!
- Очень удобен в работе!
- Поддерживает:
	- Распространение артефактов
	- Создание и связывание вложенных карт
	- Синтаксис *Markdown* в надписях
	- Математические формулы *Latex* (через *MathJax*)
	- Импорт/экспорт карт
	- Создание картинок в *png* и *pdf* форматах

…

# *Coggle.it – личная страница*

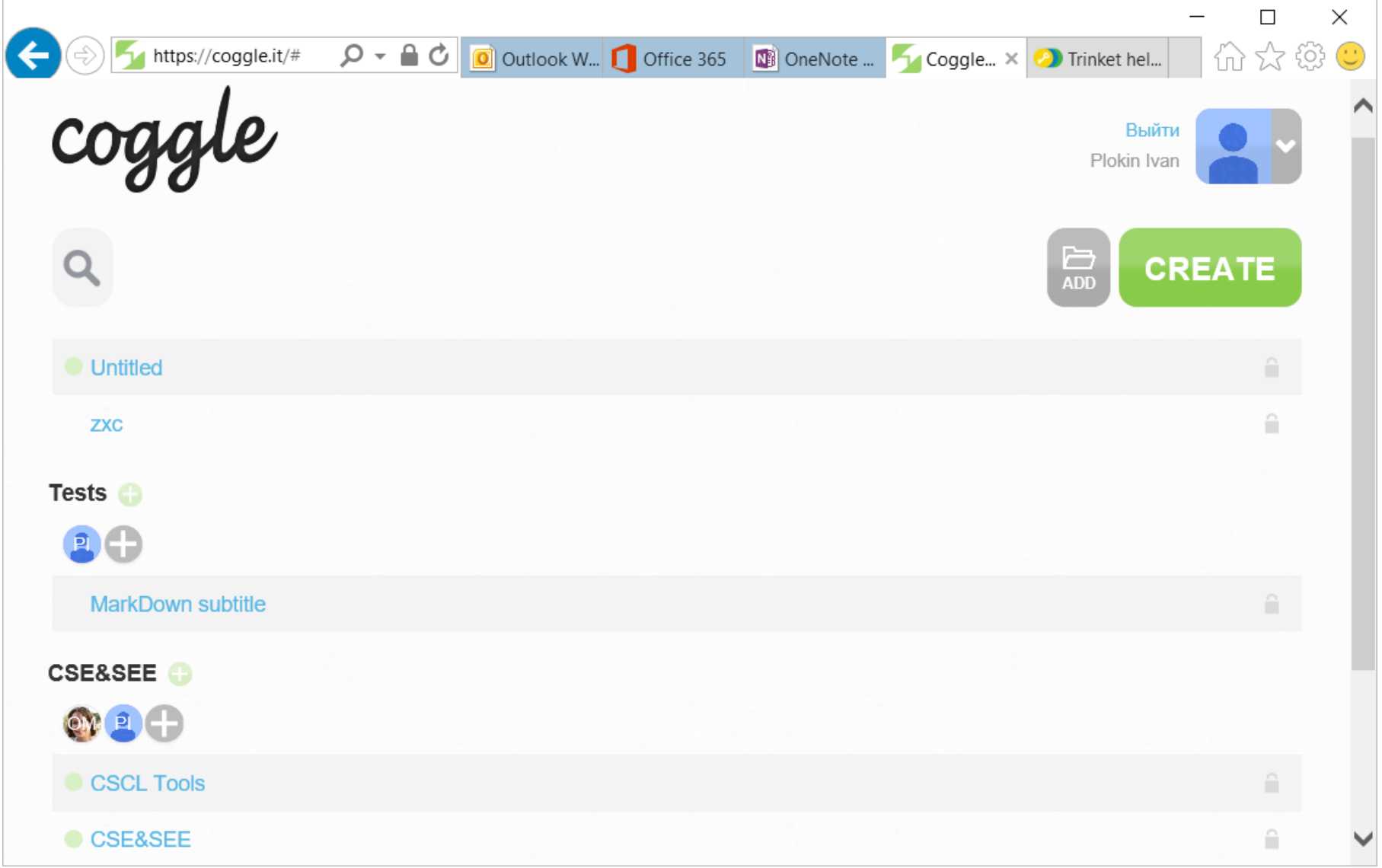

# *Coggle.it –* интерфейс редактора

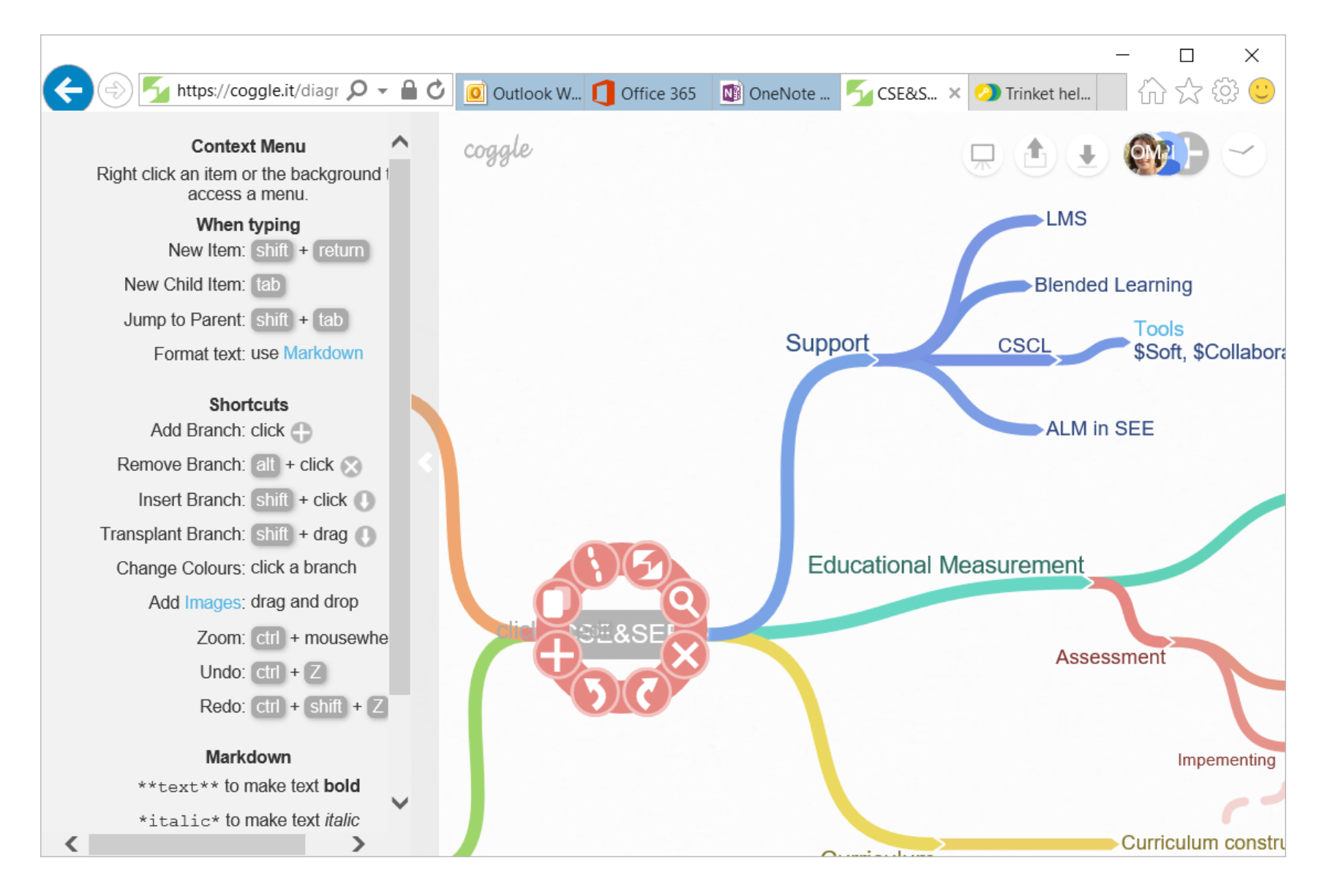

# *Coggle.it –* пример готовой карты

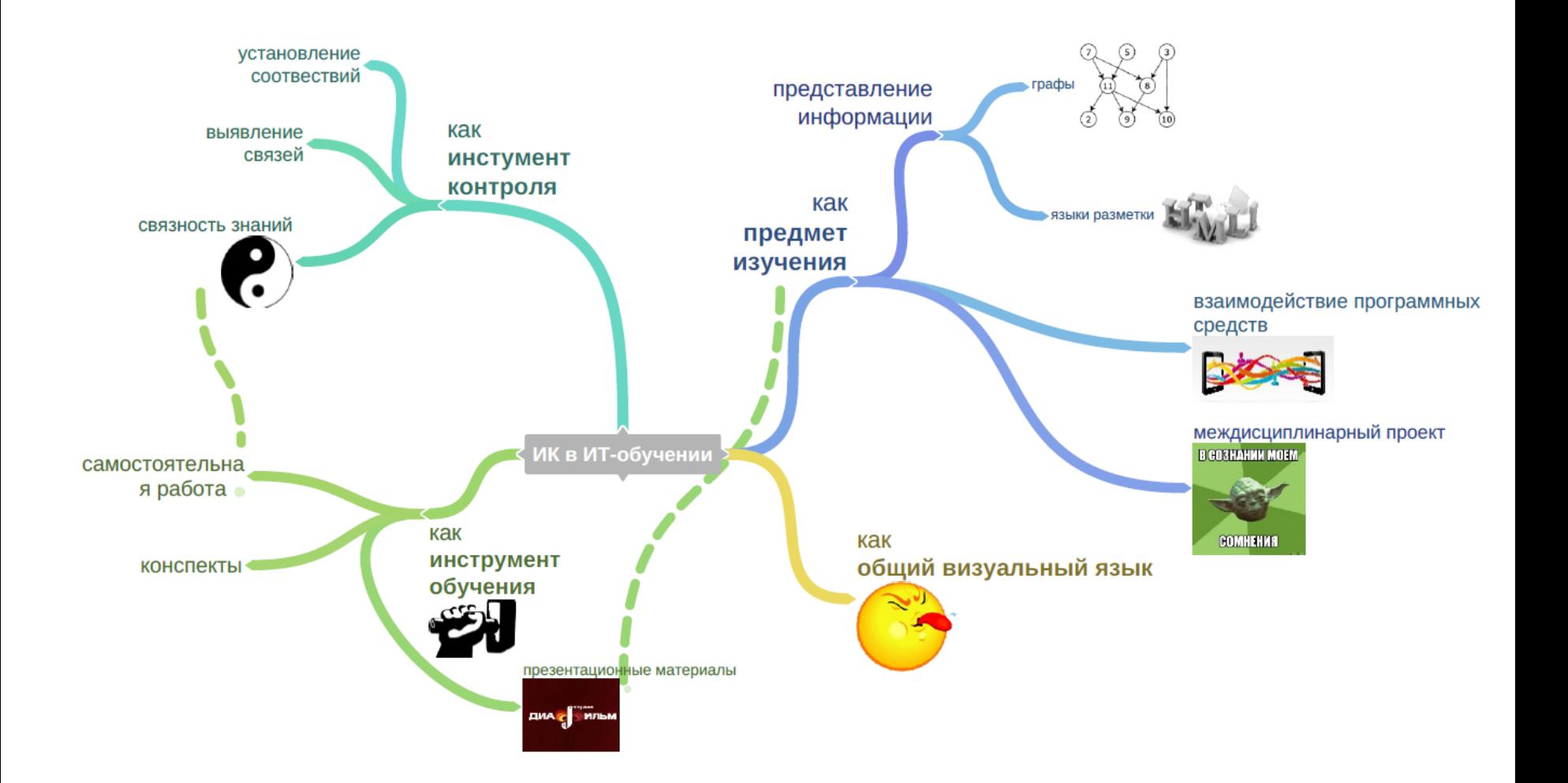

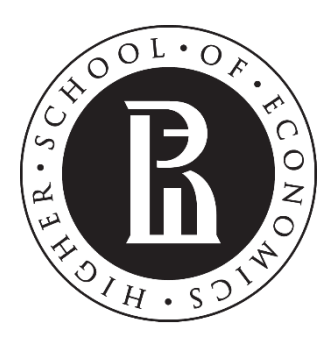

NATIONAL RESEARCH **UNIVERSITY** 

#### **Обучение программированию и не только...**

- ✓ Классы инструментов
	- ✓ Интегрированные среды разработки для рабочих групп
	- ✓ Написание кода
	- ✓ Создание баз данных
- ✓ Оценивание работ студентов
- ✓ Проведение соревнований по программированию

# Платформы управления ЖЦ ПО

*Microsoft Visual Studio Team Services* 

(<https://www.visualstudio.com/team-services>)

Интегрированная среда разработки, тестирования и развёртывания

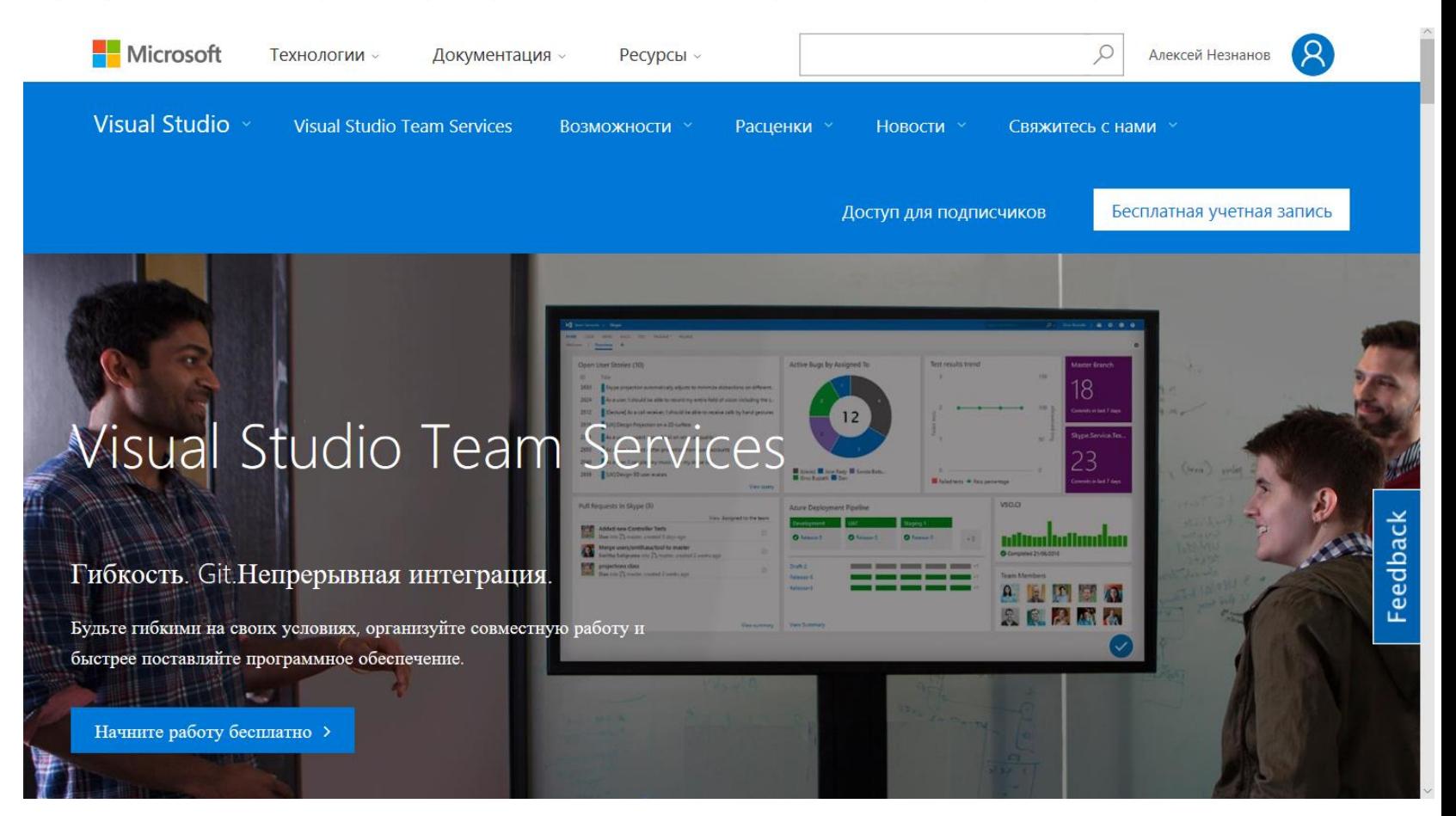

# *On-line* среды разработки

- [free] *Collabedit is an online code editor* ([http://collabedit.com](http://collabedit.com/))
- [free] *CodePen is a playground for the front end web* ([https://codepen.io](https://codepen.io/))
- *Codeanywhere* ([https://codeanywhere.com](https://codeanywhere.com/))
- *CODEBUNK* ([http://codebunk.com](http://codebunk.com/))
- *jsFiddle* ([https://jsfiddle.net](https://jsfiddle.net/))

 *Code interviews: Codassium – Interview developers remotely*  ([https://codassium.com](https://codassium.com/))

# *On-line* среды разработки для учителя

 *repl.it is a cloud coding environment for many languages*  ([https://repl.it](https://repl.it/)) + *Classroom*!

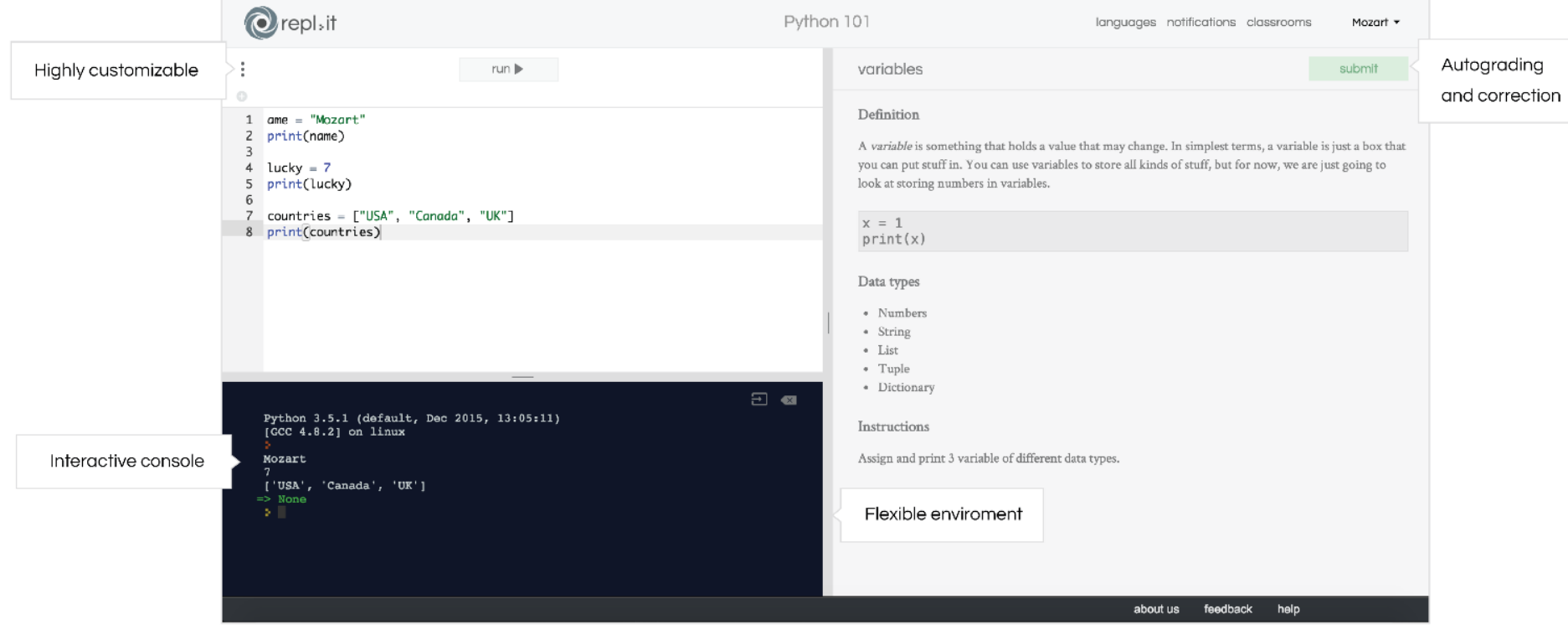

# *repl.it* – другие примеры

#### **• Почти LMS для курсов по программированию**

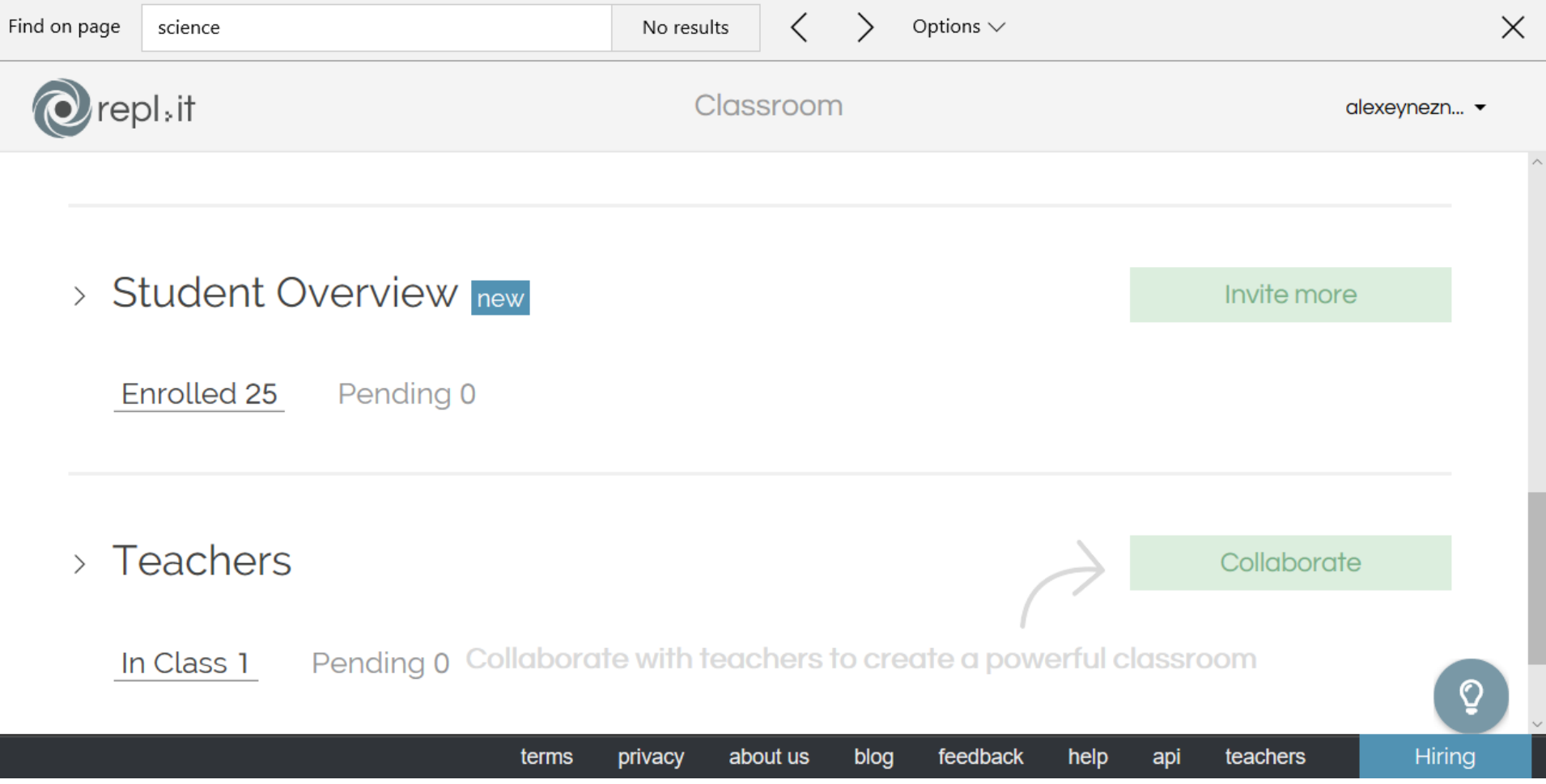

# Интеграция *repl.it* и *OneNote*

#### Прекрасно вставляется в *OneNote* как встроенный объект:

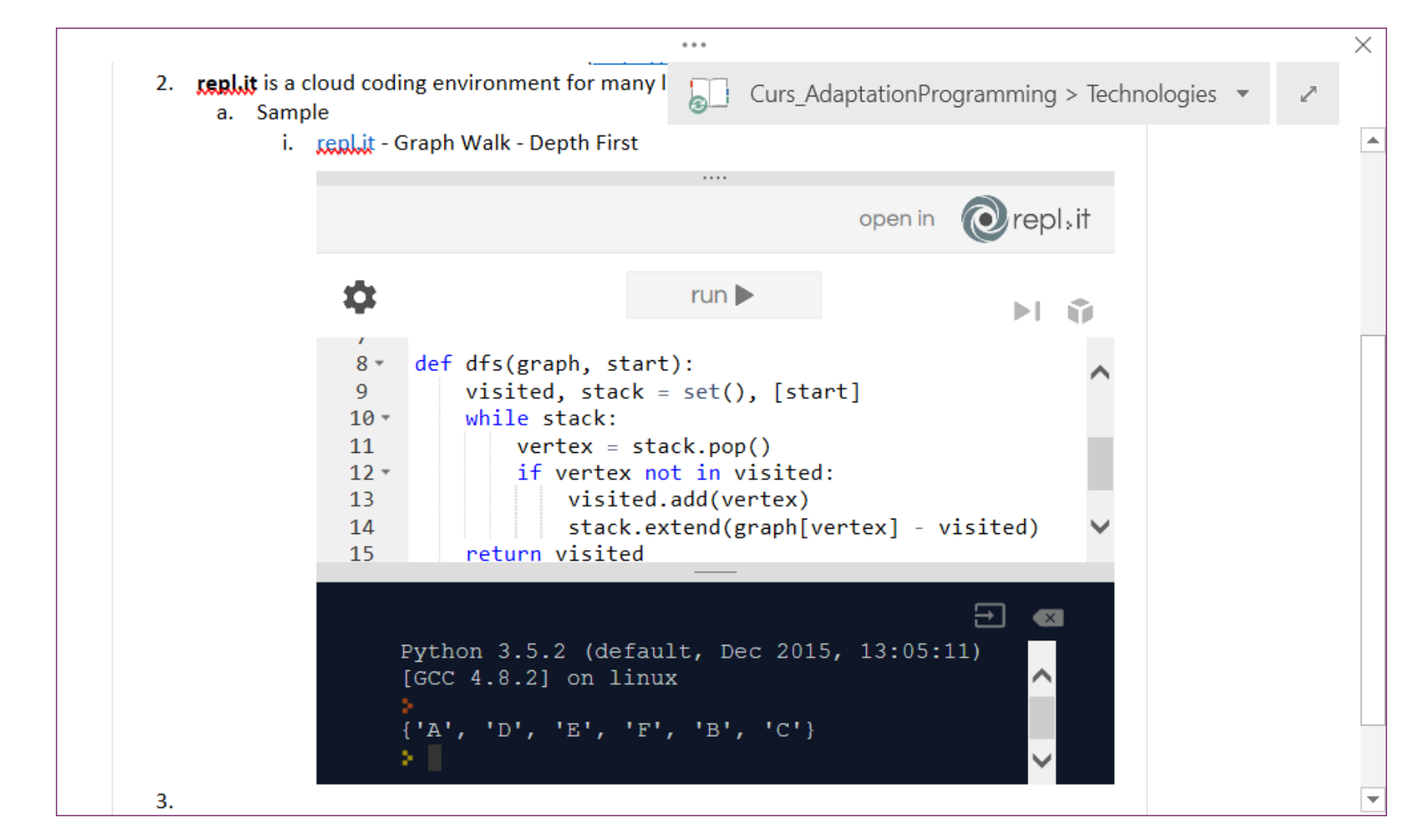
### Новейший подход – *trinkets!*

- [free] *Trinket* ([https://trinket.io](https://trinket.io/))
	- *Code is Your Canvas!*
	- Любой фрагмент кода (*trinket* тринкет) можно обобществить (расшарить ☺)
	- От любого тринкета можно унаследовать новый тринкет
	- На любой тринкет можно сослаться
	- Любой тринкет можно внедрить в web-сайт
	- Запуск кода возможен прямо на сайте в любом браузере
	- Код это не только исходный код на языке программирования!
		- **Например нотная запись (далее)**

# Пример интерфейса *Music Trinket*

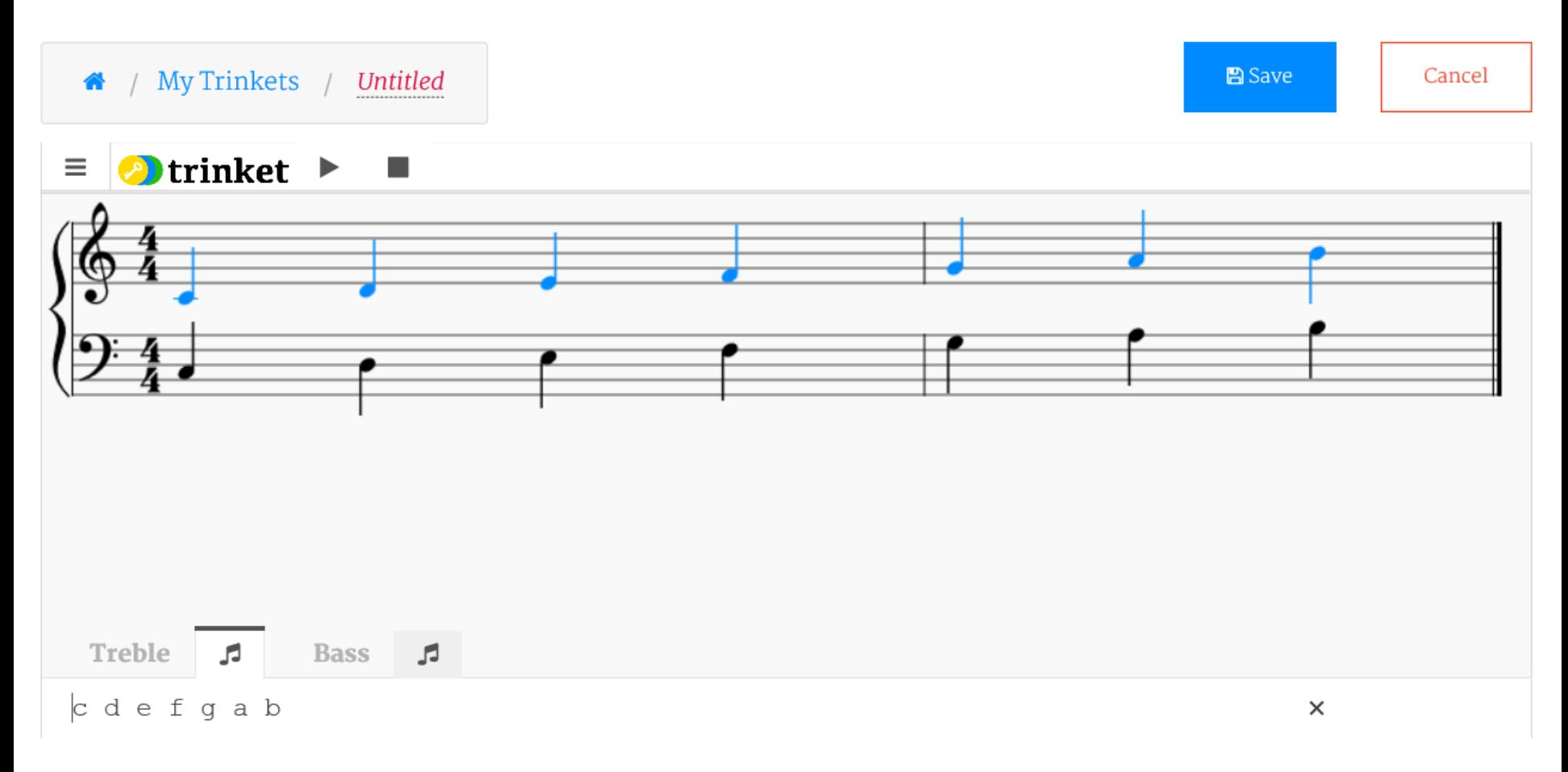

A music trinket lets you create short compositions. When students and other visitors view your trinket they will be able to make their own changes and then listen them.

# Пример интерфейса *Python Trinket*

Код на языке *Python* и результат его выполнения

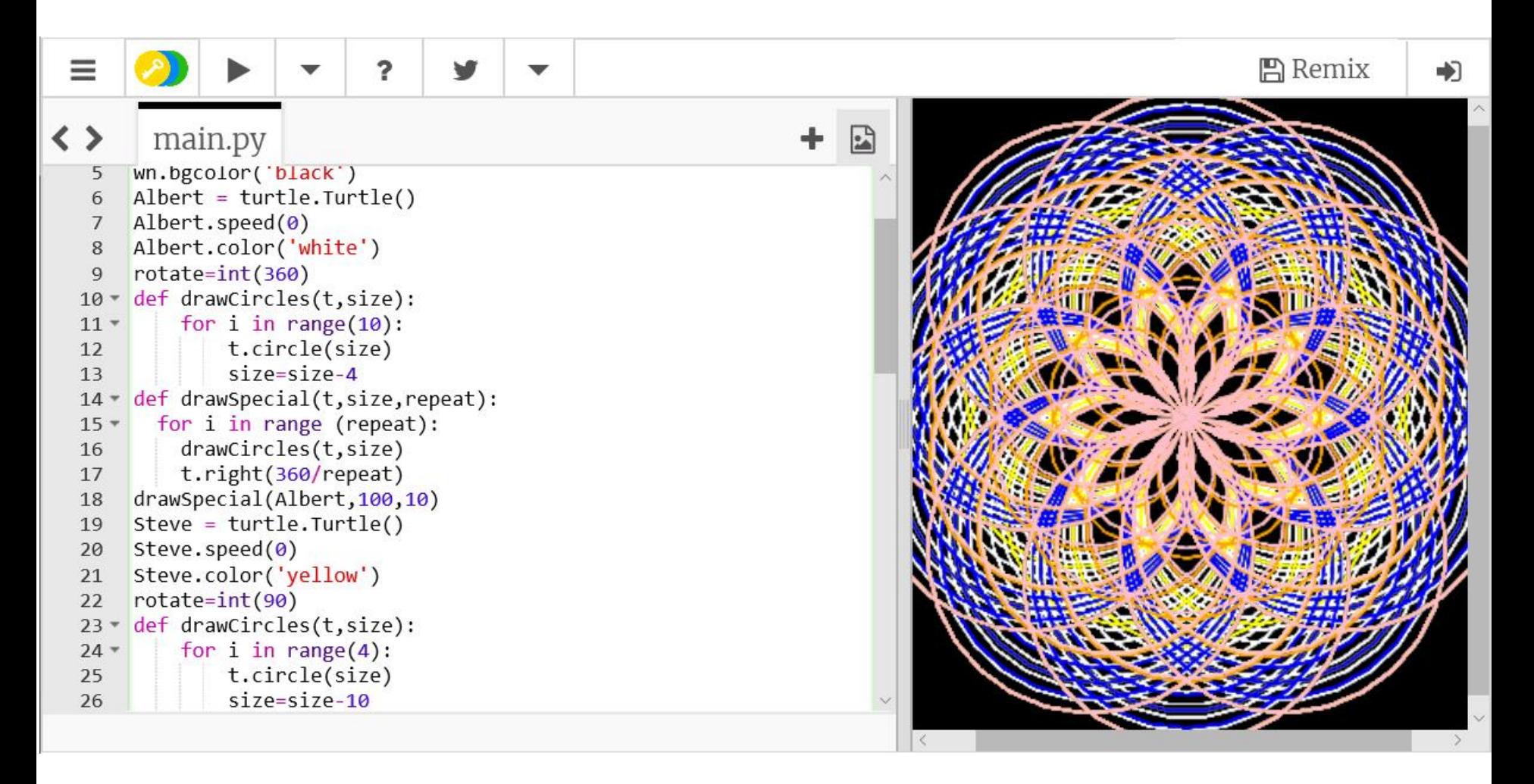

# Пример интерфейса *Blocks Trinket*

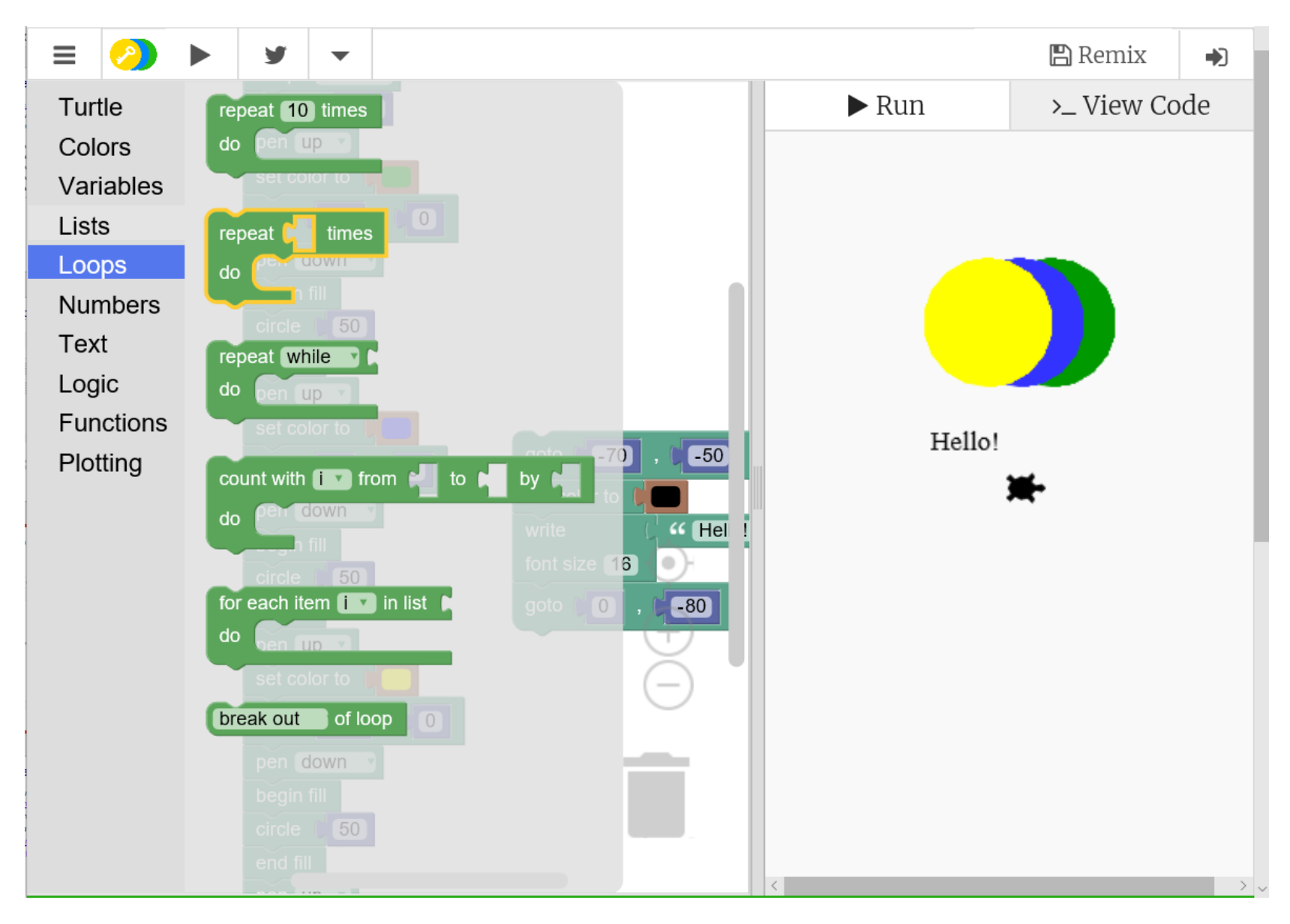

# *On-line* среда для работы с базой данных

#### *SQL Fiddle, by Jake Feasel* ([http://sqlfiddle.com](http://sqlfiddle.com/))

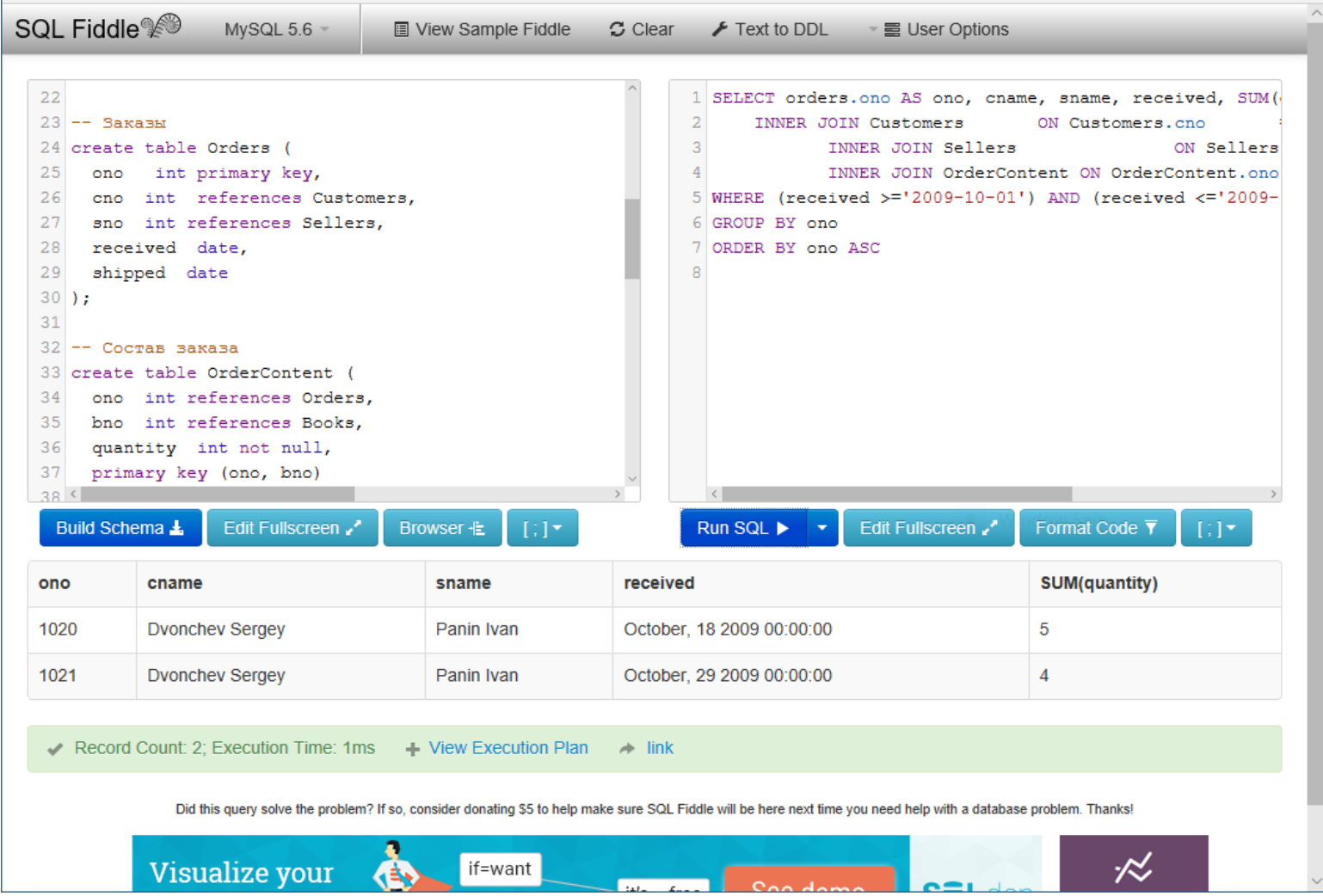

# Организация *Programming Contests*

- Programming Contest Control System (PC<sup>2</sup>) ([http://pc2.ecs.csus.edu](http://pc2.ecs.csus.edu/))
- *Ultra Cool Programming Contest Control Centre (UCPCCC)*  (<http://github.com/boxysean/ucpccc>)
- *CMS – Contest Management System* ([http://cms-dev.github.io](http://cms-dev.github.io/))
- **Sphere Contest ([http://sphere-contest.com](http://sphere-contest.com/))**
- Яндекс.Контест ([https://contest.yandex.ru](https://contest.yandex.ru/))
- *ejudge contest management system* ([http://ejudge.ru](http://ejudge.ru/))
	- Обязательно смотрим *Codeforces*: «соревнования по программированию 2.0» ([http://codeforces.com](http://codeforces.com/)), где есть возможность интеграции через *API*

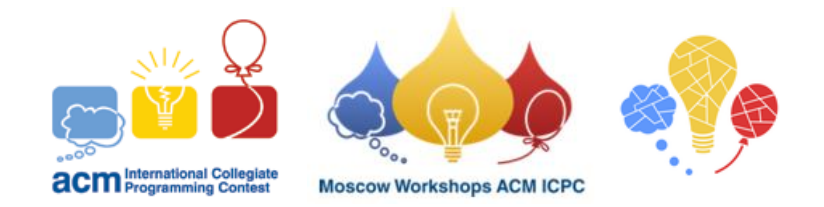

…

#### Онтологическое моделирование

- Совместное создание, редактирование и использование метаонтологий и предметных онтологий
- [Free] *Protégé* ([http://protege.stanford.edu](http://protege.stanford.edu/))
	- *Tudorache T., Nyulas C., Noy N.F., Musen M.A. WebProtégé: A Collaborative Ontology Editor and Knowledge Acquisition Tool for the Web, Semantic Web*, 4(1), 2013, *pp*. 89–99 (<https://www.ncbi.nlm.nih.gov/pmc/articles/PMC3691821/>)
- *Ontorion™ is Distributed Knowledge Management System*  (<http://www.cognitum.eu/semantics/Ontorion/>) + *Fluent Editor*  (<http://www.cognitum.eu/semantics/FluentEditor/>)
	- *Seganti F., Kapłański P., Zarzycki P. Collaborative editing of Ontologies using Fluent Editor and Ontorion, International Experiences and Directions Workshop on OWL, Lecture Notes in Computer Science, Vol.* 9557, 2015, *pp*. 45-55 (*LNCS*) [http://cgi.csc.liv.ac.uk/~valli/OWLED2015/OWLED\\_2015\\_paper\\_6.pdf](http://cgi.csc.liv.ac.uk/~valli/OWLED2015/OWLED_2015_paper_6.pdf)

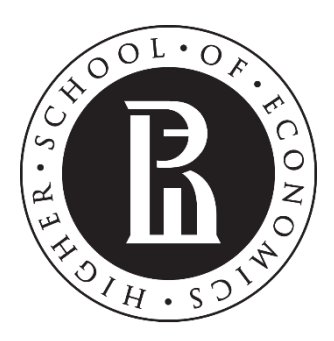

NATIONAL RESEARCH **UNIVERSITY** 

### **Коллаборативная научноисследовательская деятельность**

- ✓ Некоторая специфика
- ✓ Проведение научных мероприятий

# Специфика процесса НИР

- Огромная вариативность базовых процессов
	- Ядро планирование и проведение эксперимента
- Проработанные и достаточно специфичные формы коммуникации: «научная коммуникация»
	- Научные группы
	- Конференции, семинары, симпозиумы
- Формализация в виде проектов НИР и НИОКР
- Обзор и рейтинг средств совместной работы над проектом
	- *Project Collaboration Tools - Popularity Ranking* (https://project[management.zone/ranking/category/collaboration](https://project-management.zone/ranking/category/collaboration))
	- + Document sharing + File versioning (https://project[management.zone/ranking/collaboration,document-sharing,file-versioning](https://project-management.zone/ranking/collaboration,document-sharing,file-versioning))

#### Научные мероприятия

Управление семинаром или конференцией как проектом:

- Накопление контактов и рассылки, включая "Call for papers"
- Формализация работы программного о организационного комитета
- Сбор докладов и рецензирование
- Подготовка сборника трудов
- Совмещение нескольких «треков» на одном мероприятии
- [Free] *EasyChair* ([http://easychair.org](http://easychair.org/))
	- EasyChair is a conference management system that is flexible, easy to use, and has many features to make it suitable for various conference models. It is currently probably the *most commonly used conference management system*.
- + другие (но платно  $\circledcirc$ )

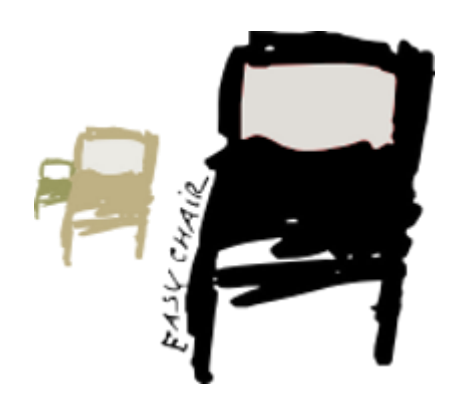

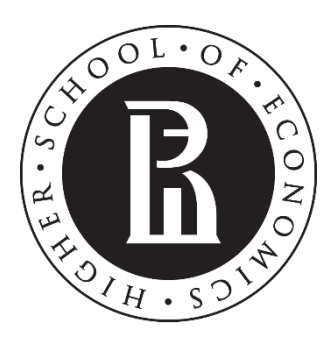

NATIONAL RESEARCH **UNIVERSITY** 

#### **Интеграция и конвергенция**

- ✓ Открытое образование и открытые образовательные ресурсы
- ✓ Массовые открытые онлайн курсы
- ✓ Существующие системы поддержки учебного процесса (*LMS*)

# Коллаборативные технологии и открытые образовательные ресурсы

- **Открытое образование** [*Open education*]
	- Зонтичный термин, покрывающий методы, практики и проекты, устраняющие барьеры, затрудняющие получение качественного образования (по аналогии с *Open data* или *Open science*)
	- Основа **открытый образовательный ресурс (ООР)** [*open educational resource*]
- *Open educational resources in higher education, A guide to online resources*  (<http://crln.acrl.org/content/73/6/334.full>)
	- Доступность ресурсов? Качество экспертизы? Полнота? Актуальность?
- *Open Education Europa* (*OEE*) (*[https://www.openeducationeuropa.eu](https://www.openeducationeuropa.eu/)*)
- *OER Commons* ([http://www.oercommons.org](http://www.oercommons.org/))
- *The Chemistry LibreTexts library is a principal hub of the LibreTexts project* ([https://chem.libretexts.org](https://chem.libretexts.org/))
	- + *Biology*, *Geology*, *Mathematics*, *Statistics*, *Physics*, *Social Sciences*, *Engineering*, *Medicine*, *Agriculture*, *Photosciences*, *Humanities*, …

### Массовые открытые онлайн курсы

- *Massive open online courses* (*MOOC*)
	- *Courcera* ([https://ru.coursera.org](https://ru.coursera.org/))
	- *edX* ([https://www.edx.org](https://www.edx.org/))
	- *Stepik – Smart teaching solutions* ([https://stepik.org](https://stepik.org/))

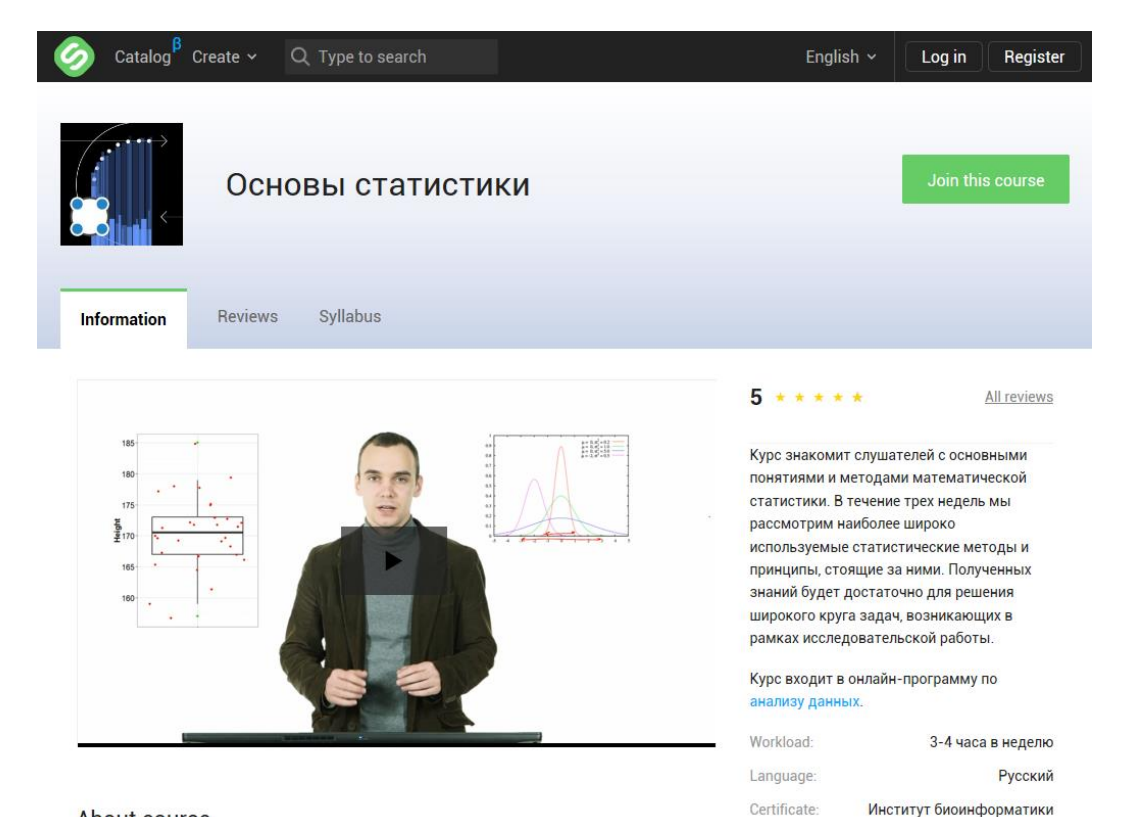

# Поддержка учебного процесса

- *Learning management systems* (*LMS*)
	- [free] *Moodle* ([http://moodle.org](http://moodle.org/))
	- *Blackboard* ([http://www.blackboard.com](http://www.blackboard.com/))
	- *SharepointLMS* ([http://www.sharepointlms.com](http://www.sharepointlms.com/))
	- *eFront* ([http://www.efrontlearning.net](http://www.efrontlearning.net/))
	- …
- Тестирование [*Testing*]
	- *Respondus* 4.0 (<http://respondus.com/products/respondus>)
	- [free] *TAO* (<http://forge.taotesting.com/projects/tao/wiki/Wiki>)

…

- Взаимное оценивание [*Peer Assessment*]
	- *peergrade* ([http://www.peergrade.io](http://www.peergrade.io/))
	- [free] *PASCA* (<https://bitbucket.org/SiberianShaman/pasca>)
		- Да. В первой версии мы используем почту… Во второй *OneNote*!

#### *peergrade.io* – панель управления сессией взаимного оценивания

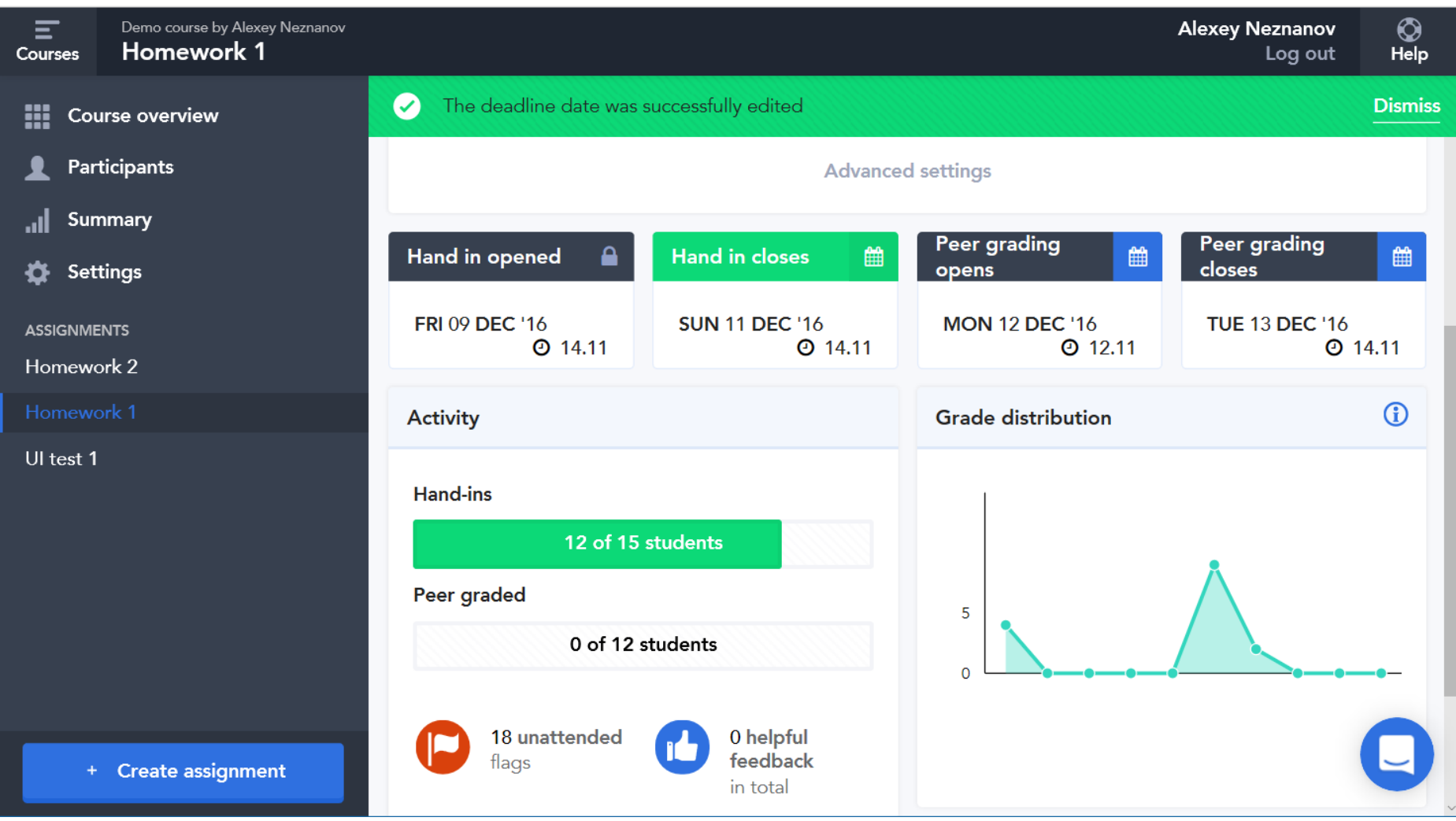

# Интеграция c КП

- Отметим интеграцию с *Microsoft Classroom* и *ONCN*
	- *Integrate OneNote Class Notebook with an LMS* [\(https://www.onenote.com/lti](https://www.onenote.com/lti))
	- Используется протокол *Learning Tools Interoperability* (*LTI*) стандарт *IMS Global Learning Consortium*
- Поддерживаемые *LMS*:
	- *Moodle*
	- *Blackbaud - onCampus*
	- *Blackboard*
	- *Brightspace by D2L*
	- *Canvas by Instructure*
	- *Haiku Learning*
	- *itslearning*
	- *LoveMySchool*
	- *Sakai*

...

- *School Bytes*
- *Schoology*

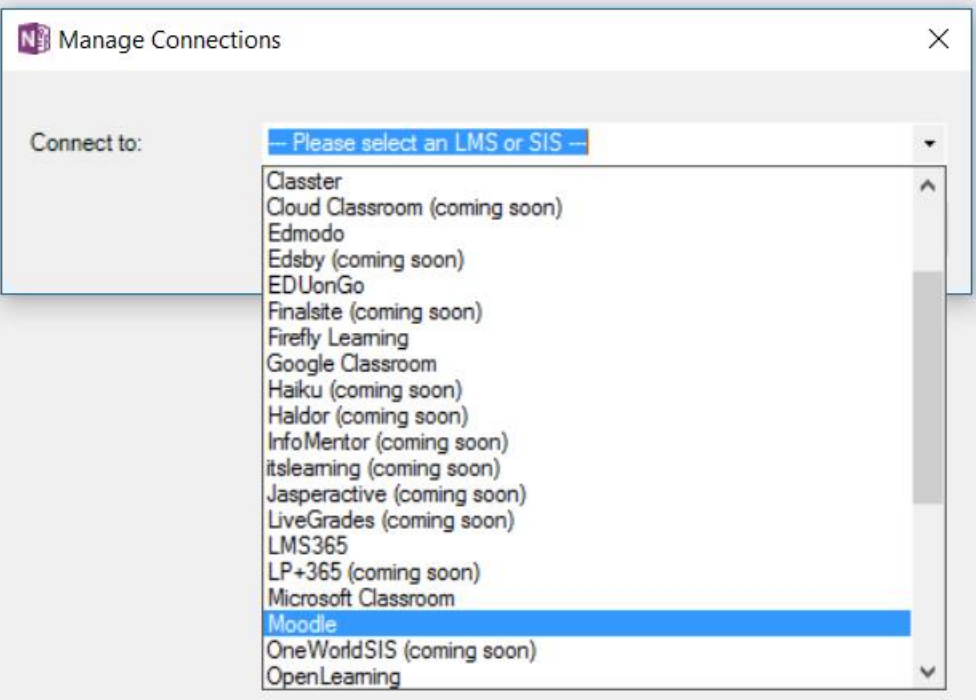

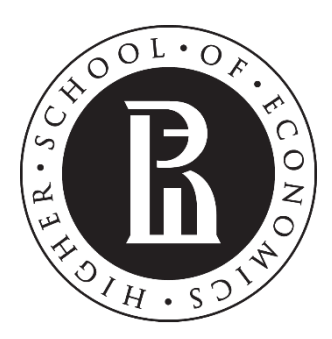

NATIONAL RESEARCH **UNIVERSITY** 

# **Некоторые проблемы внедрения**

- ✓ Перестройка идеологии
- ✓ Организационные изменения
- ✓ Техническая поддержка
- ✓ Ответственность

#### Идеология и организационные изменения

- От УМК к ООР [*OER*]!
	- □ УМК часто воспринимается как неизбежное «чиновничье» зло
		- ООР так уже не воспримешь… А как?
- Администрирование
	- ☑ Ещё раз прорекламирую *OneNote Staff Notebook*
		- Это тот же *OneNote*! Преподавателям не надо «переключать мозг»
- Ответственность преподавателя за коллаборацию
	- **□ Другая психология (общая проблема активного обучения)**
	- ☐ Студенты критики, «собиратели ссылок», соавторы
- Повторное использование
	- ☑ Блокировка коллаборативных пространств
	- ☑ Перенос материалов из прошлогодних КП
	- ☐ Актуализация?
		- Онтологическое моделирование должно нас спасти, но не сейчас

#### Техническая поддержка

- Кадровый вопрос
	- ☐ Хотя бы один человек, реально ответственный за технические вопросы
- Внешняя поддержка и сообщество
	- ☑ *Microsoft Educator Community* ([https://education.microsoft.com](https://education.microsoft.com/))
		- *Resources* (<https://education.microsoft.com/courses-and-resources/resources>)
- Облака белогривые лошадки ©
	- ☐ Облачные технологии разнообразны, нужно выбирать
		- «Вкус и цвет лучший повод для драки!»
	- ☑ *Microsoft* по крайней мере не претендует на «все наши базы»
		- Для больших мальчиков
			- *Microsoft Products and Services Agreement* (<https://www.microsoft.com/en-us/Licensing/MPSA/default.aspx>)
			- *Volume Licensing for Microsoft Products and Online Services* (<https://www.microsoft.com/en-us/Licensing/product-licensing/products.aspx>)

# Ещё об идеологии, практике, примерах?

- *International conference on Interactive Collaboration Learning*  ([http://www.icl-conference.org](http://www.icl-conference.org/))
- *Cornell University – Collaborative Learning: Group Work*  ([https://www.cte.cornell.edu/teaching-ideas/engaging-students/collaborative](https://www.cte.cornell.edu/teaching-ideas/engaging-students/collaborative-learning.html)learning.html)
- *20 Collaborative Learning Tips And Strategies For Teachers*  ([http://www.teachthought.com/pedagogy/20-collaborative-learning-tips-and](http://www.teachthought.com/pedagogy/20-collaborative-learning-tips-and-strategies)**strategies**

…

# Но это ещё не конец?!

 $\bullet$  Boubocpis, замблянмуз, Црбтиоженмуз

#### $\bullet$   $K$ ohtakt $\bullet$ i:

- к.т.н., доц. *Незнанов Алексей Андреевич*
	- Доцент департамента анализа данных и искусственного интеллекта ФКН НИУ ВШЭ, старший научный сотрудник международной лаборатории интеллектуальных систем и структурного анализа НИУ ВШЭ (*School of Data Analysis and Artificial Intelligence, Faculty of Computer Science, NRU HSE, Moscow, Russia*)
	- *E-mail*: [aneznanov@hse.ru](mailto:aneznanov@hse.ru)
	- *Web-site*:<http://hse.ru/staff/aneznanov>
	- *Blog*: [http://siberianshamanssongs.blogspot.ru](http://siberianshamanssongs.blogspot.ru/) (RU)

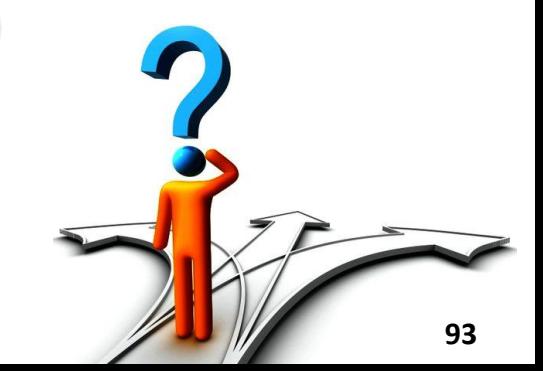